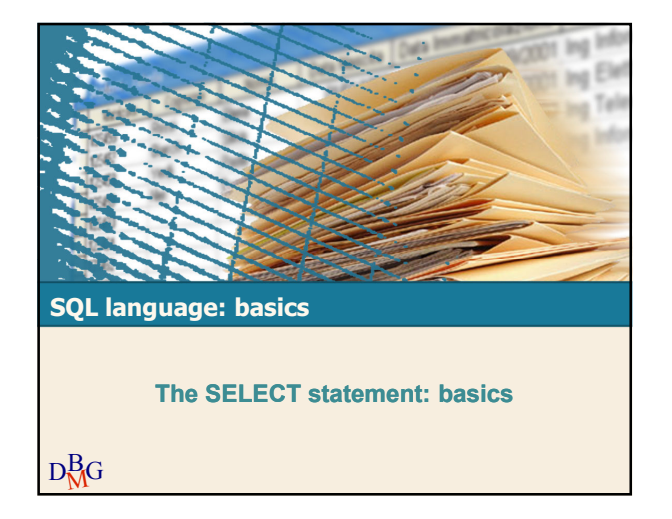

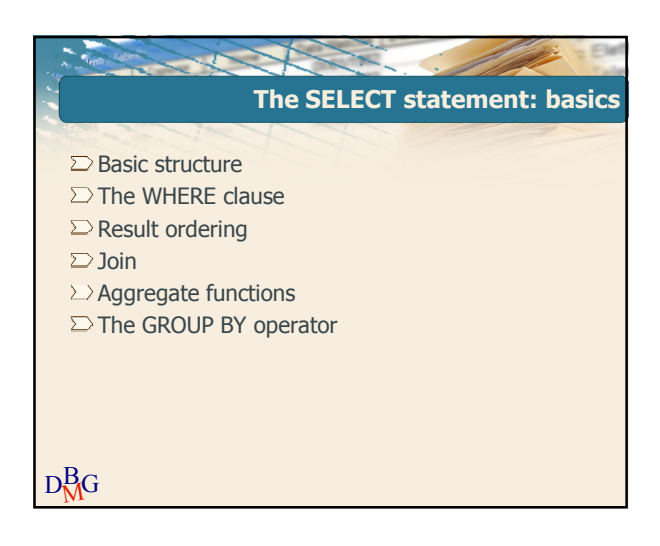

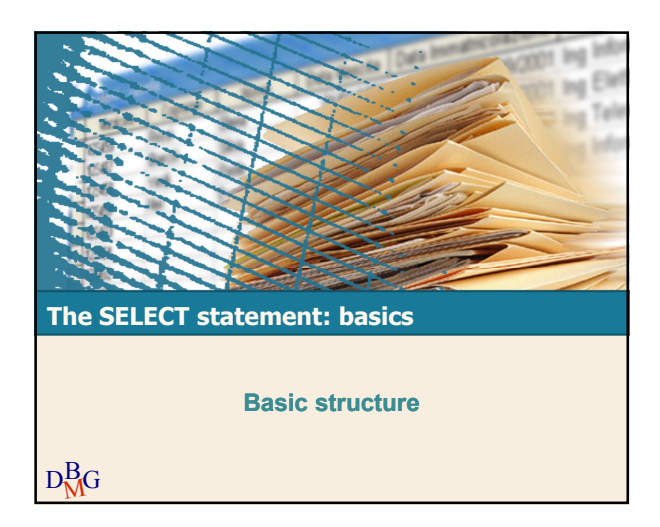

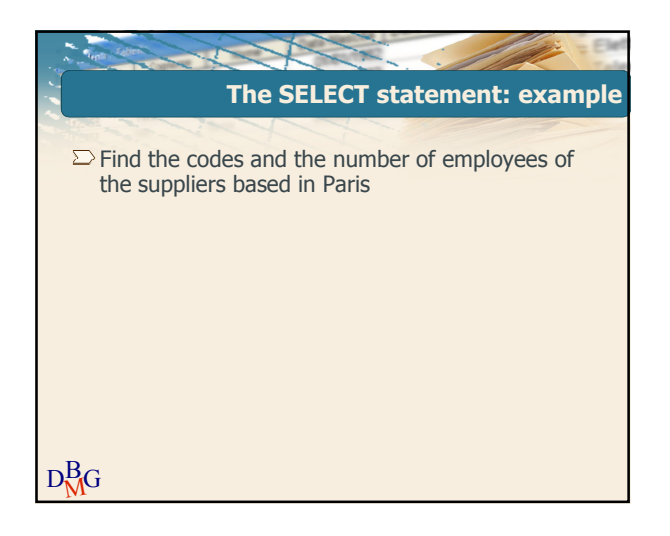

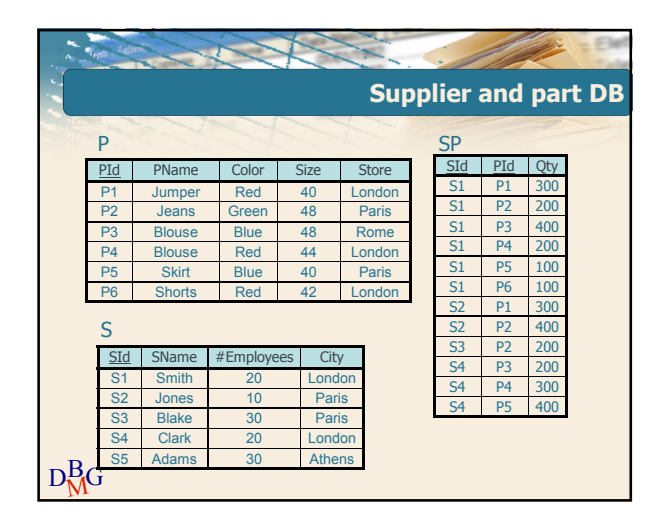

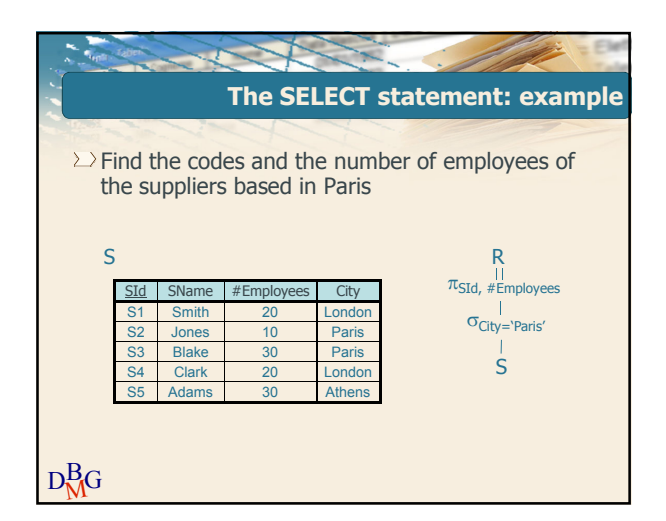

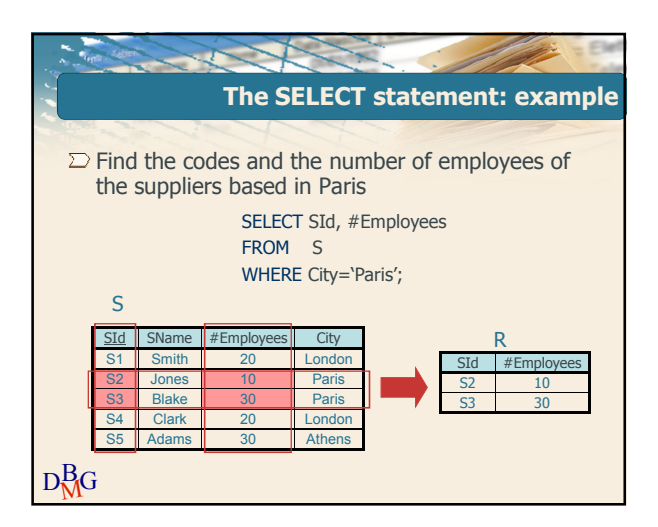

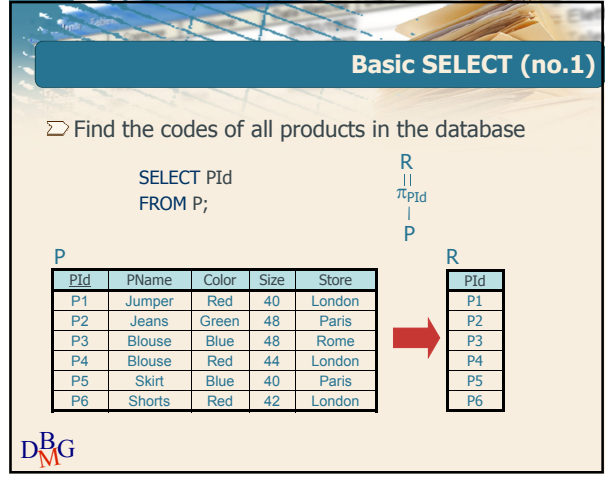

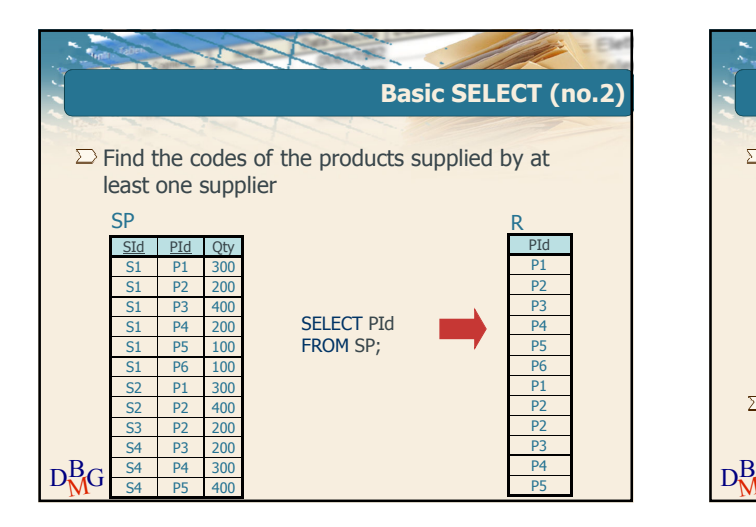

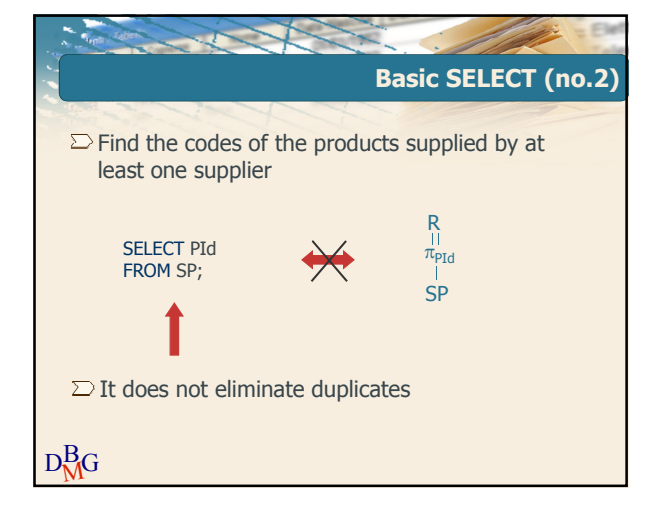

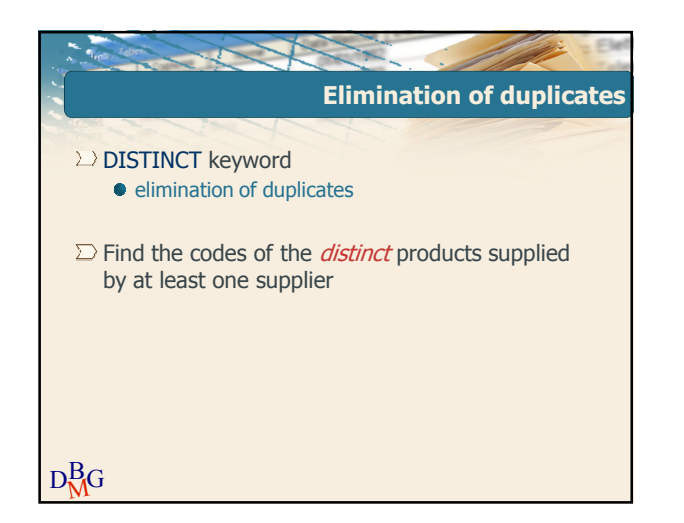

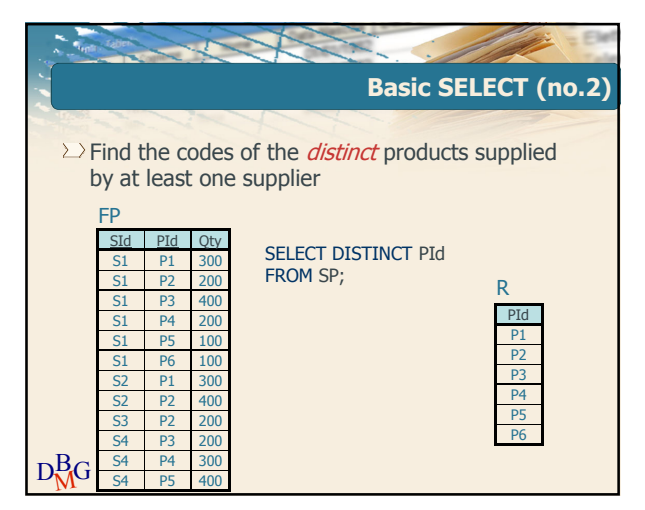

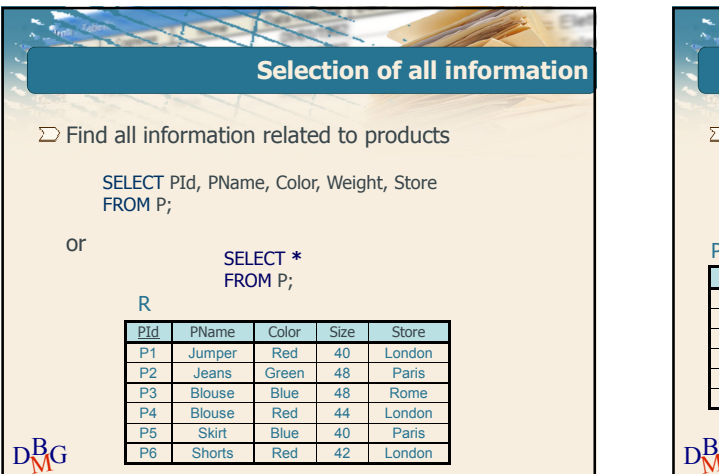

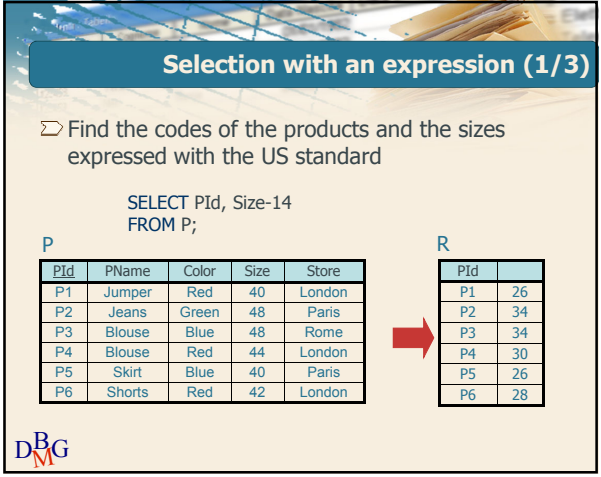

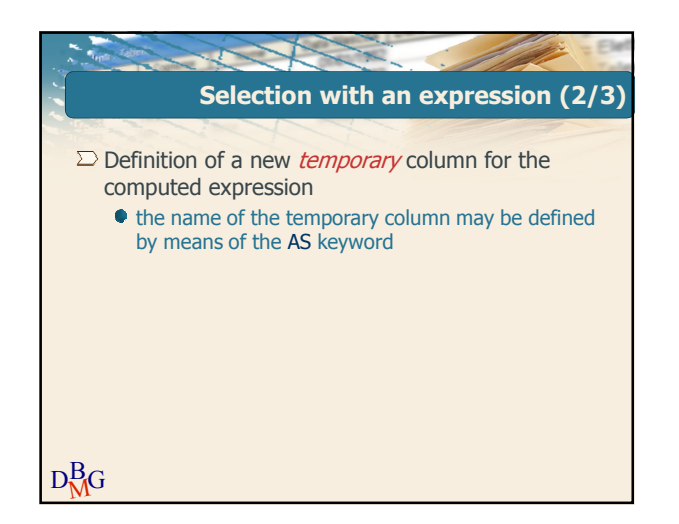

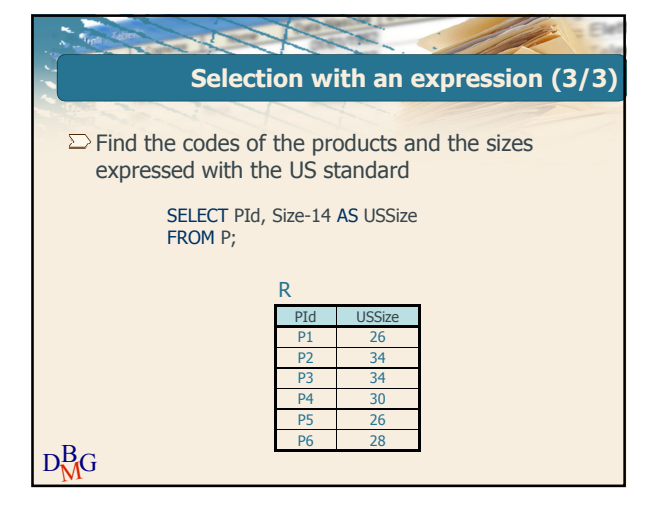

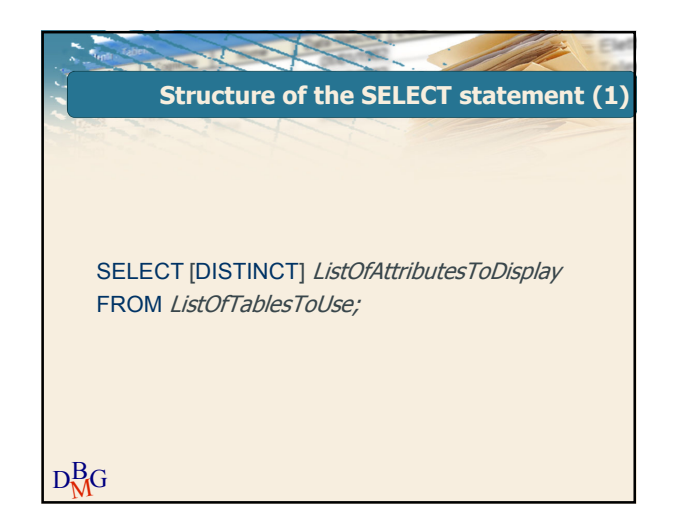

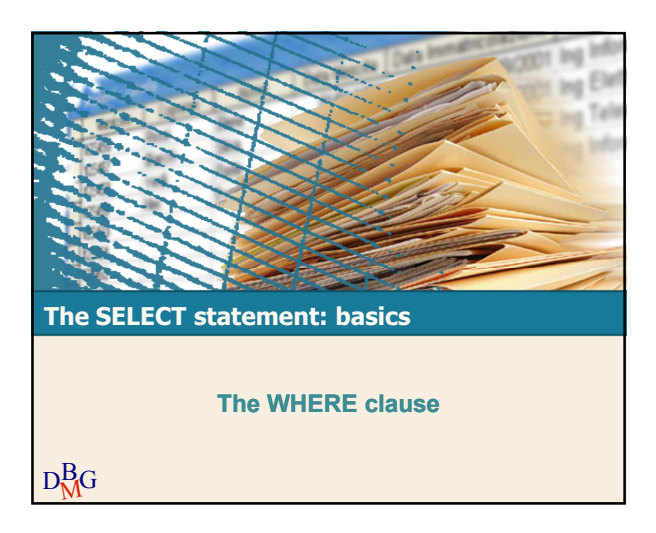

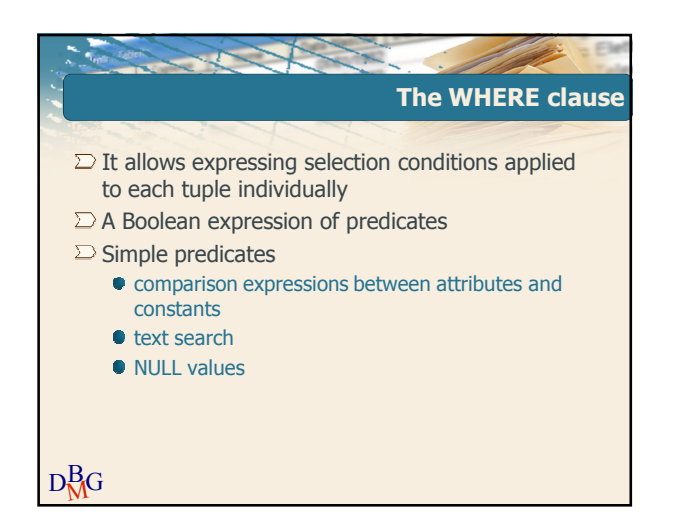

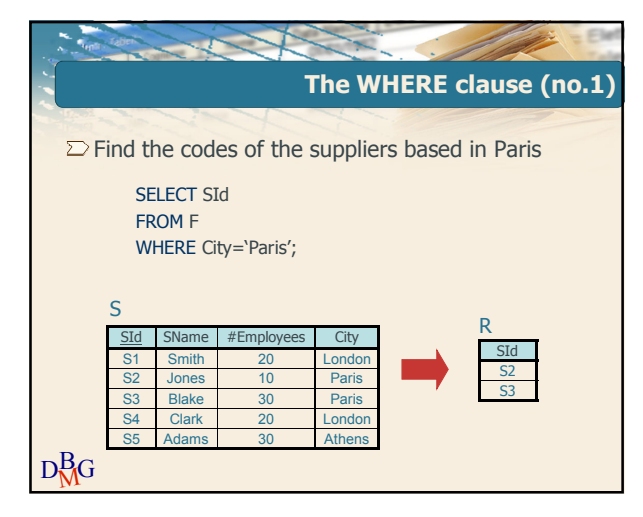

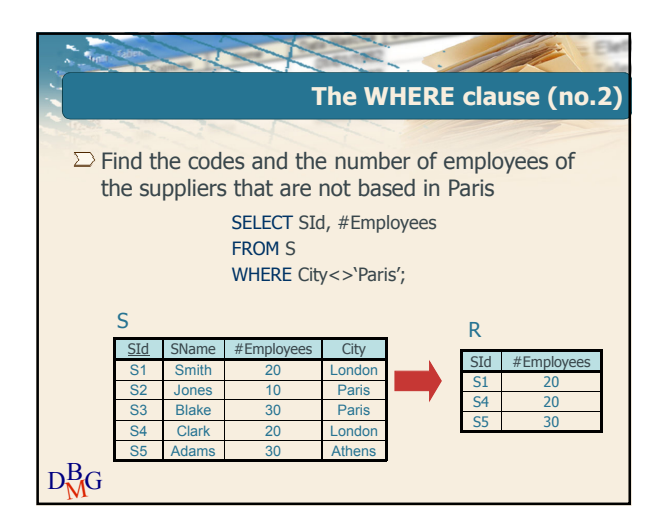

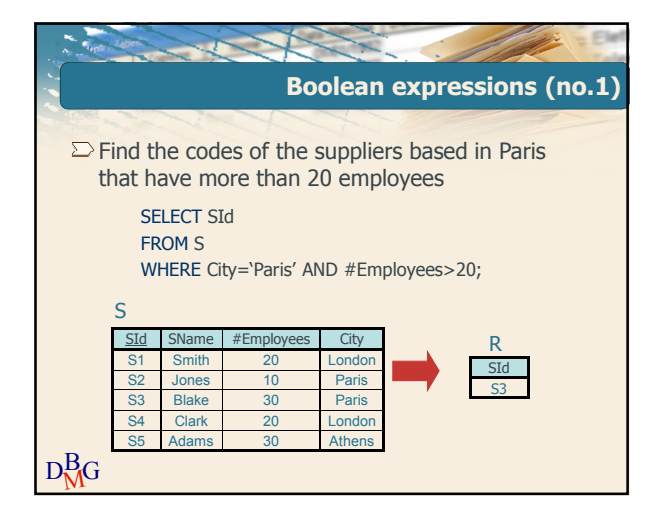

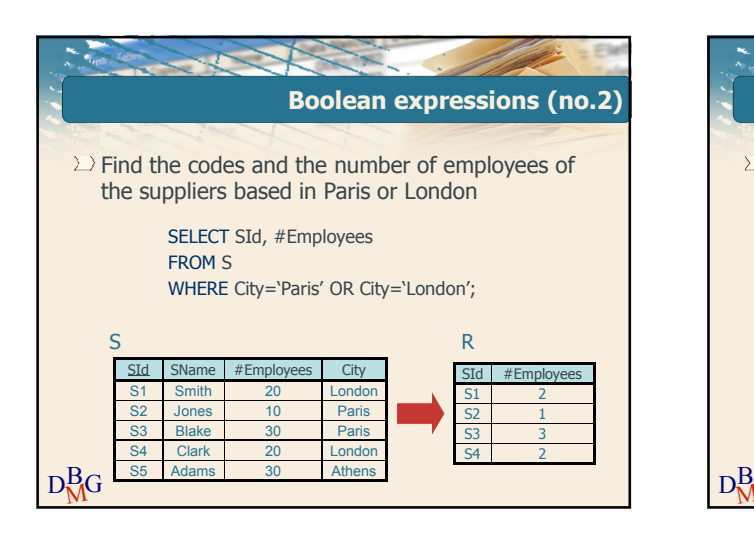

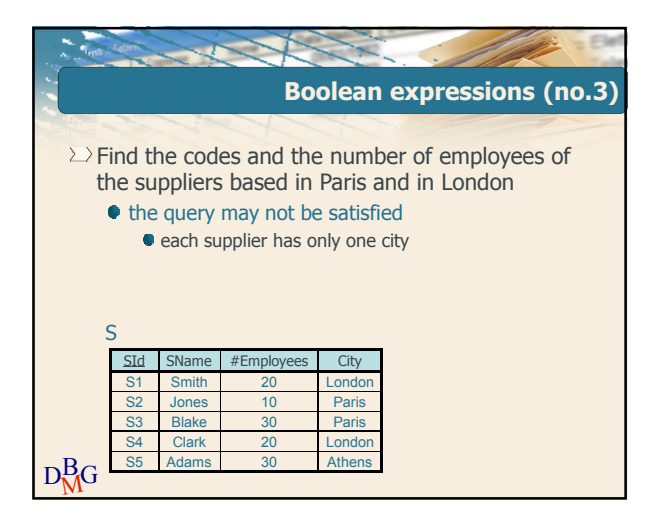

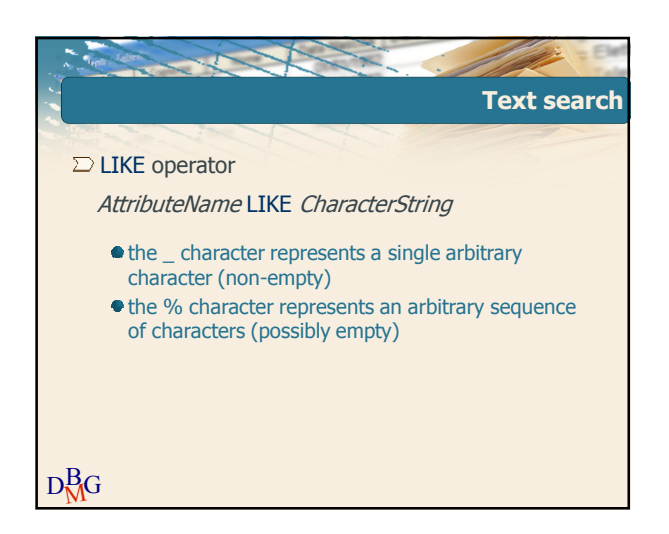

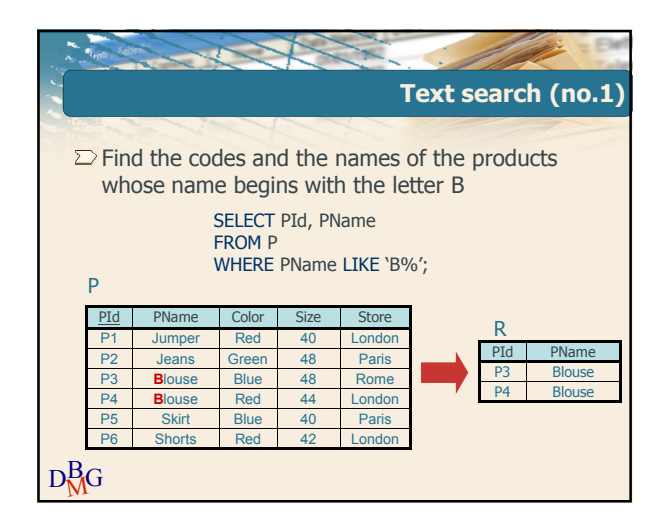

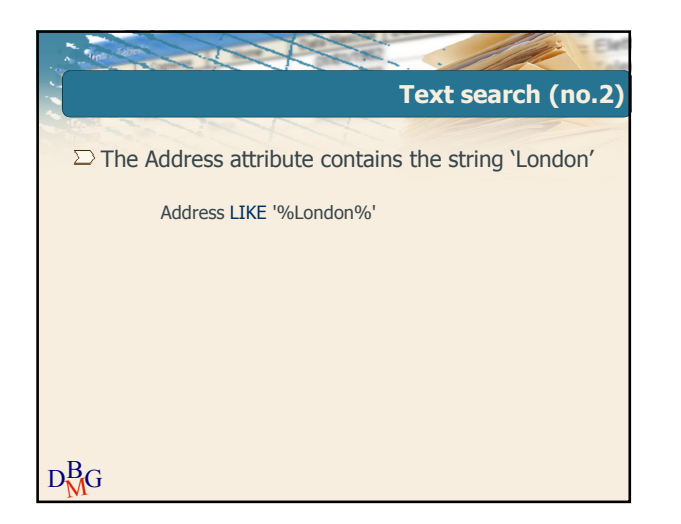

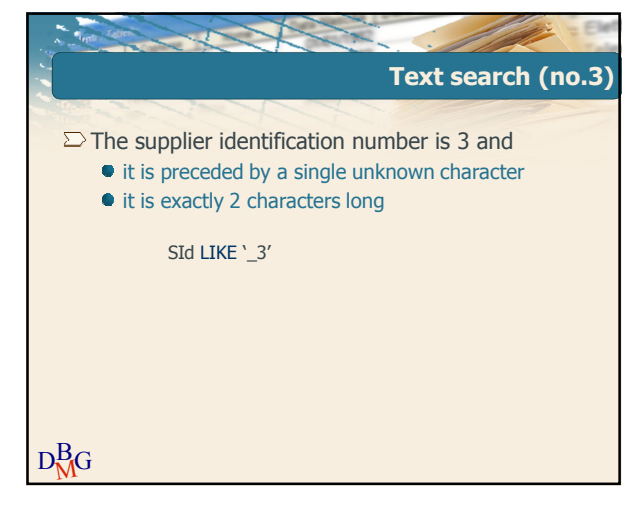

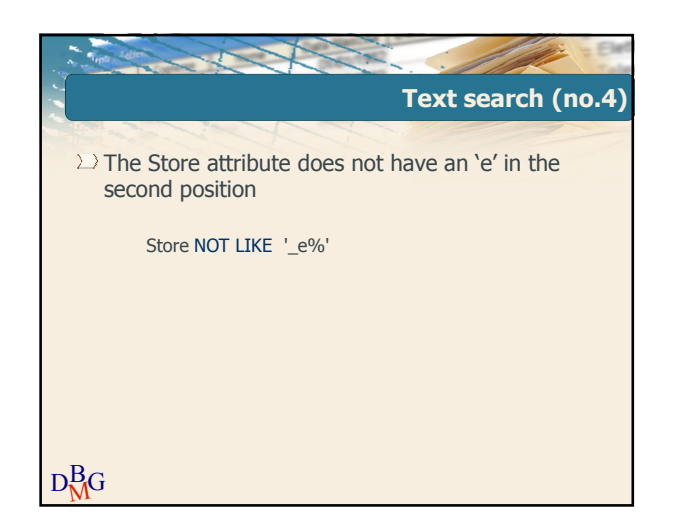

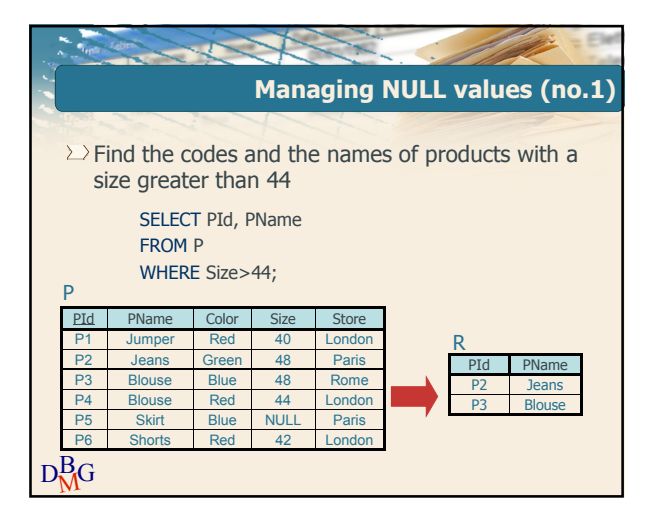

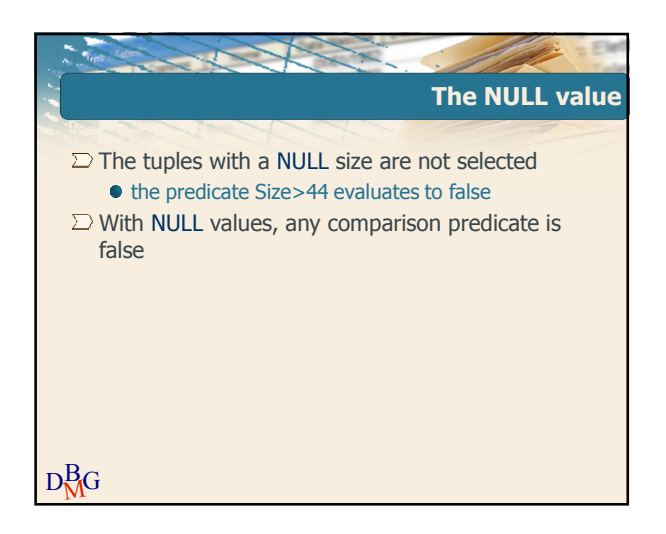

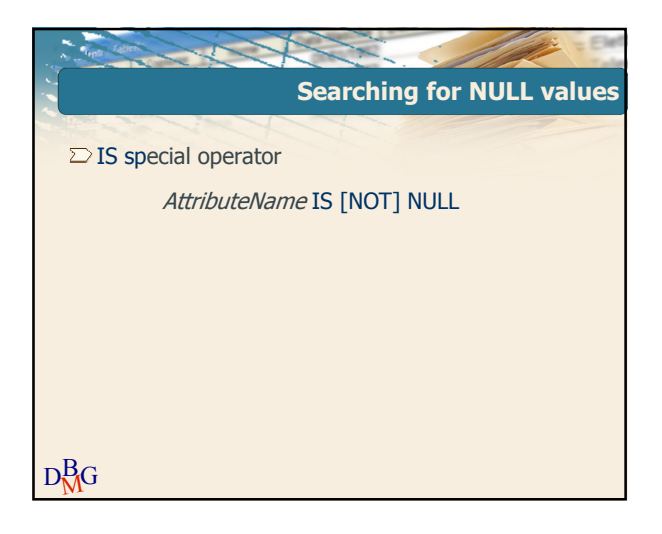

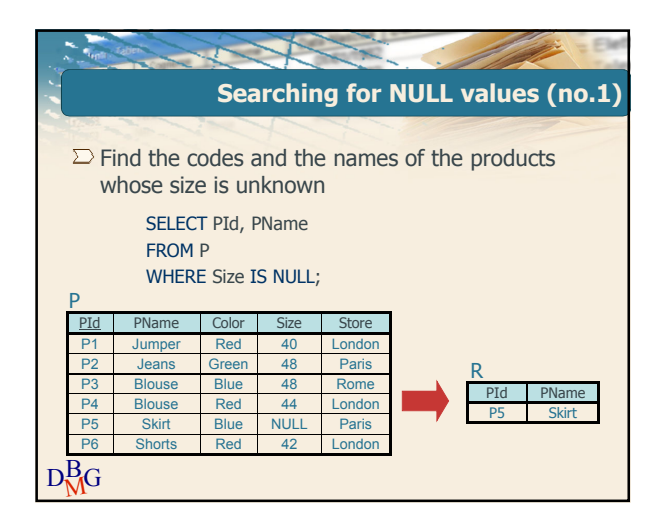

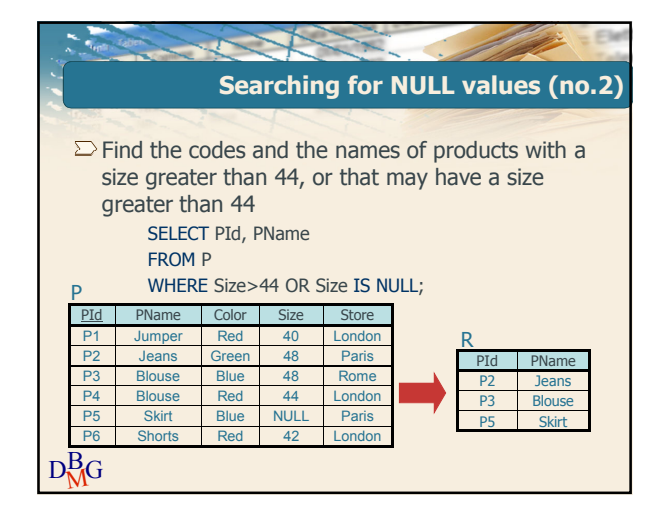

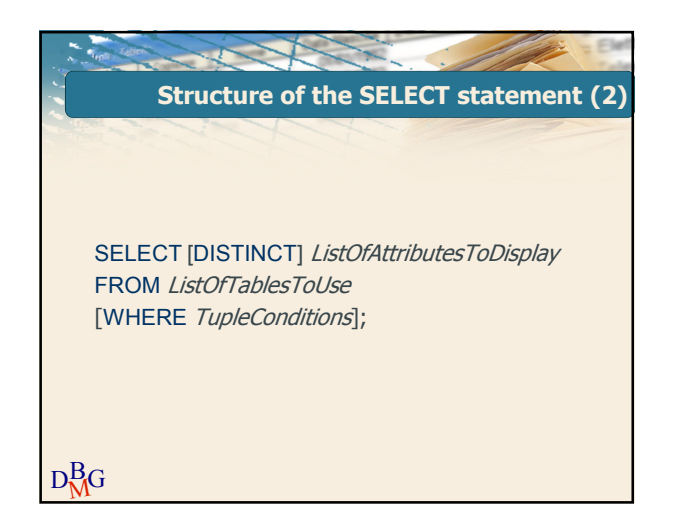

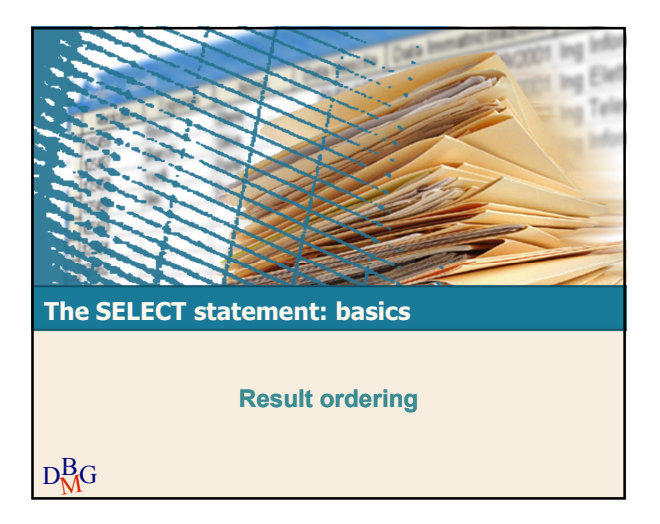

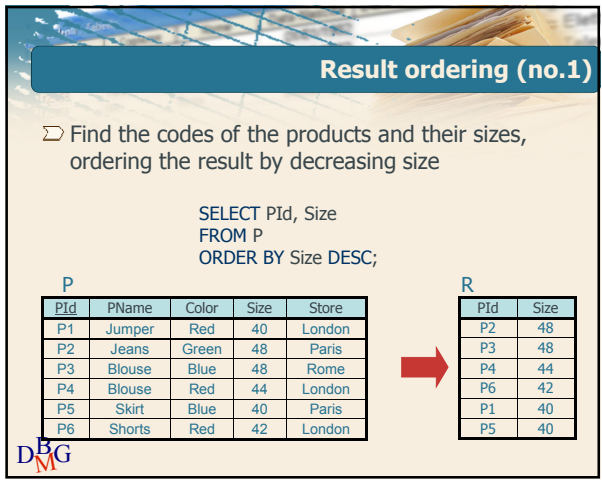

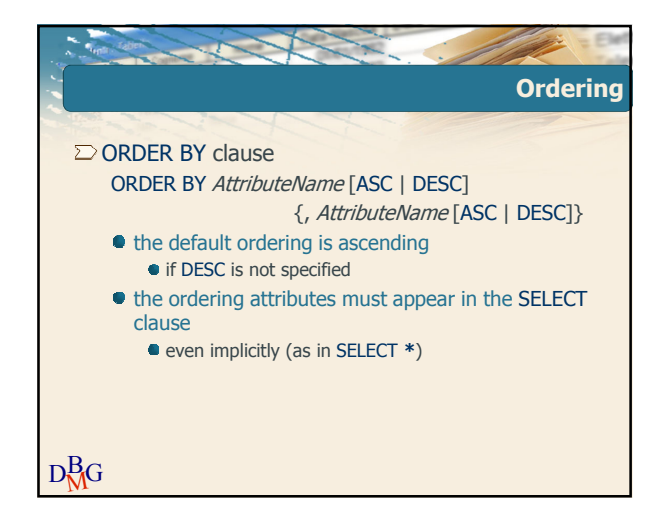

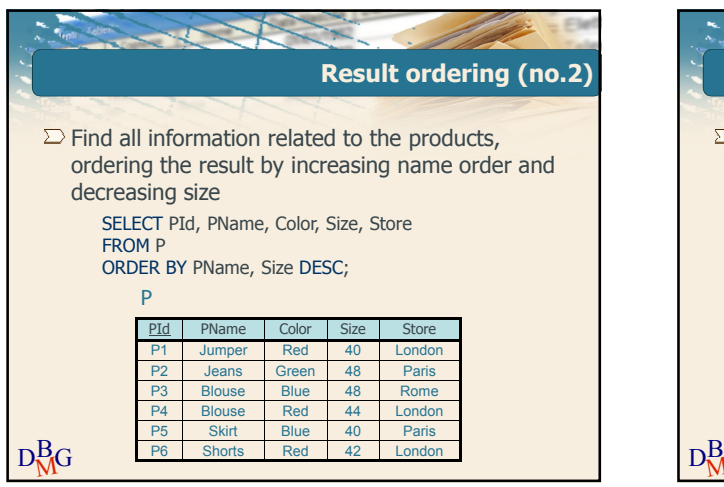

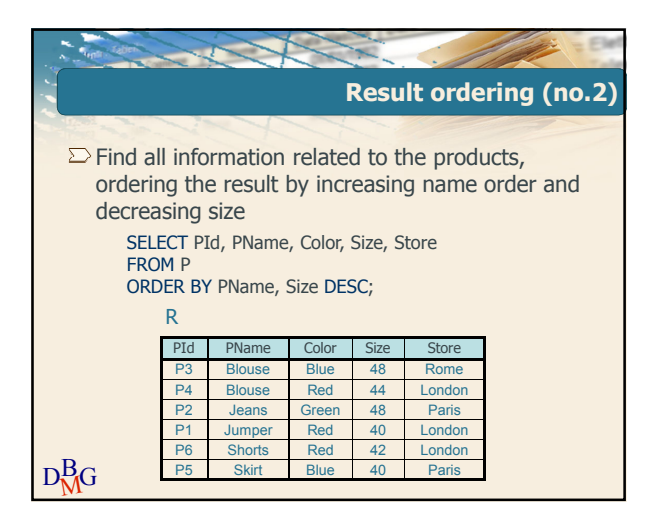

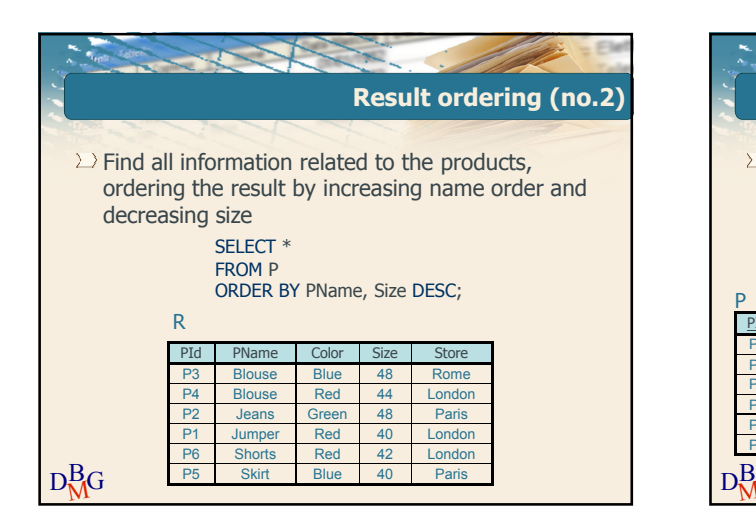

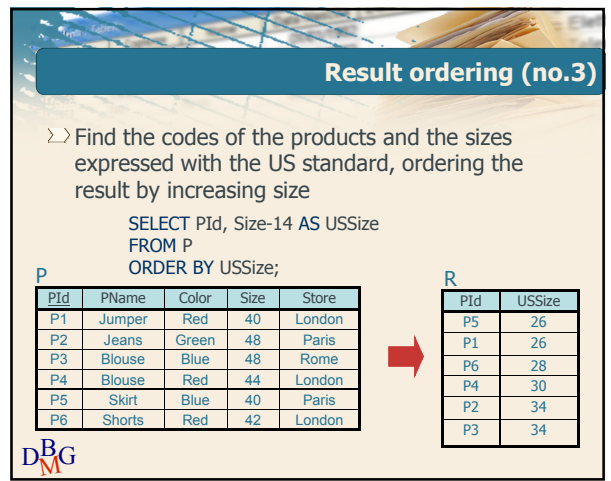

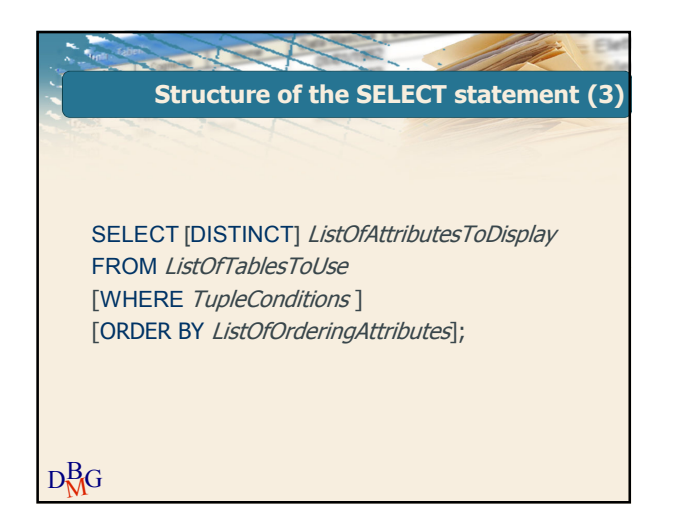

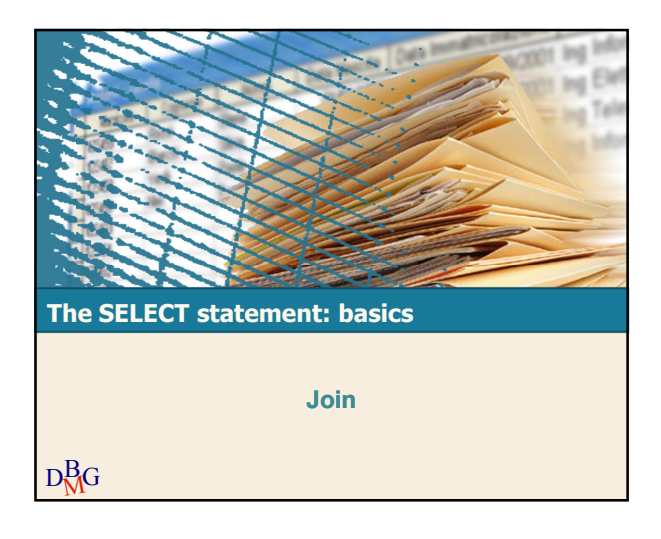

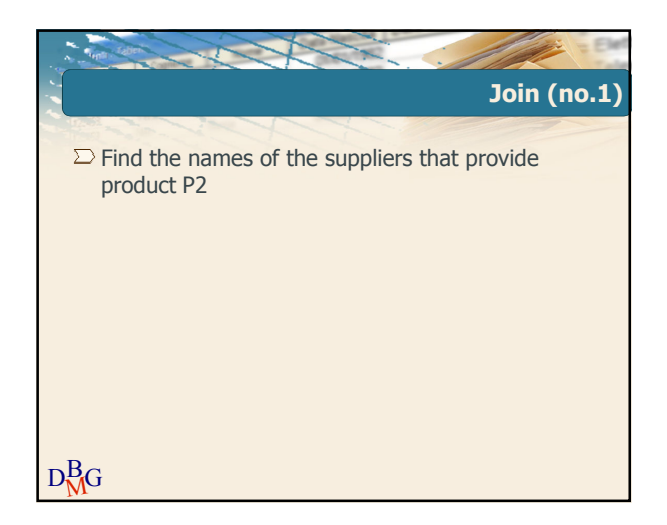

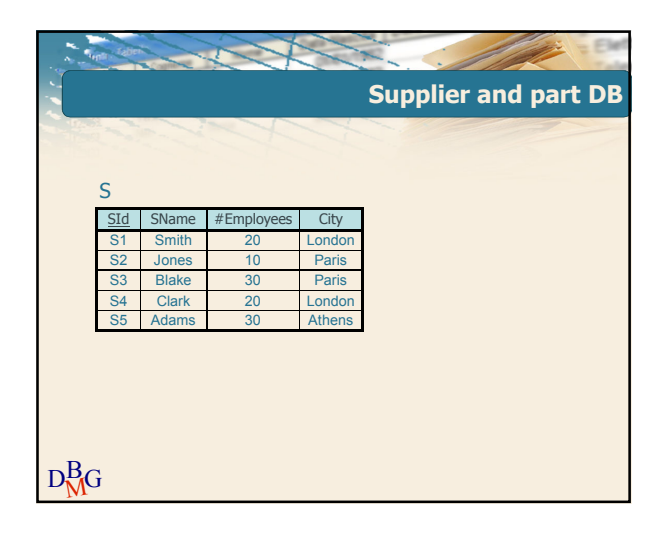

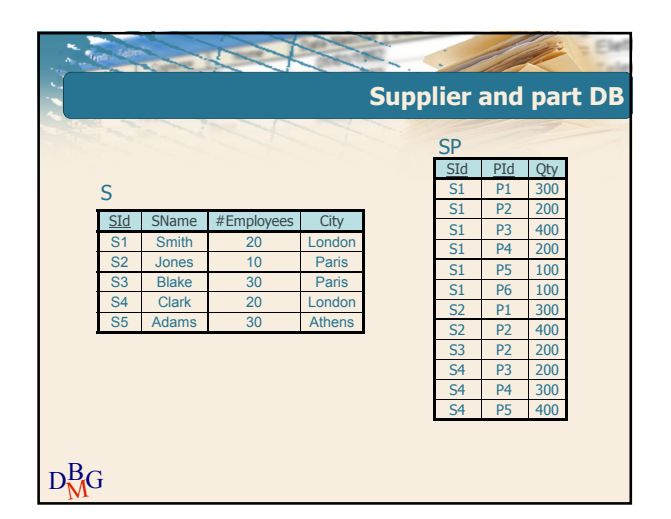

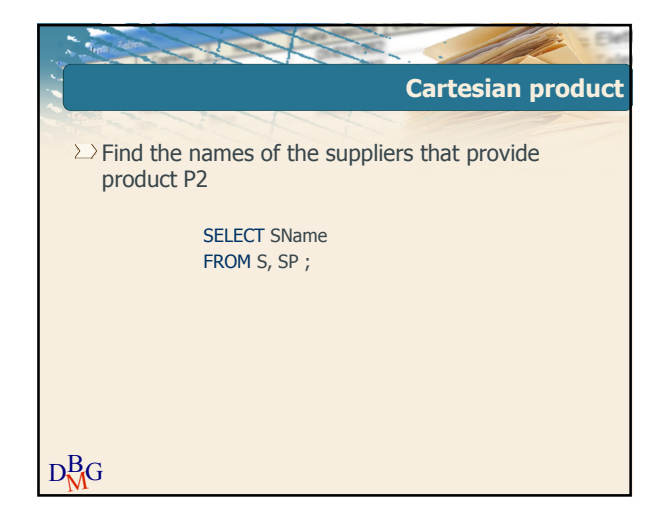

Elena Baralis and Tania Cerquitelli ©2013 Politecnico di Torino 8

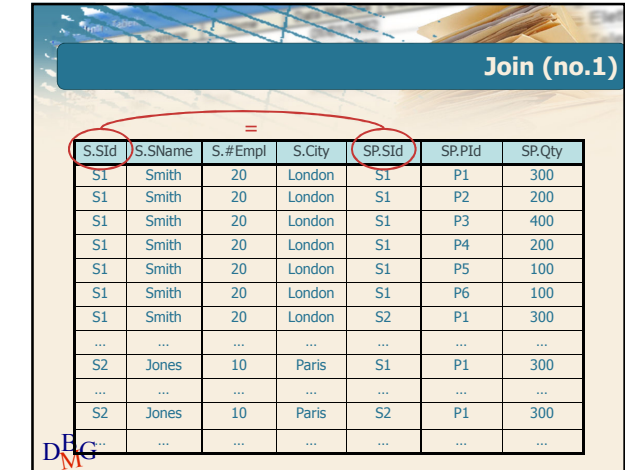

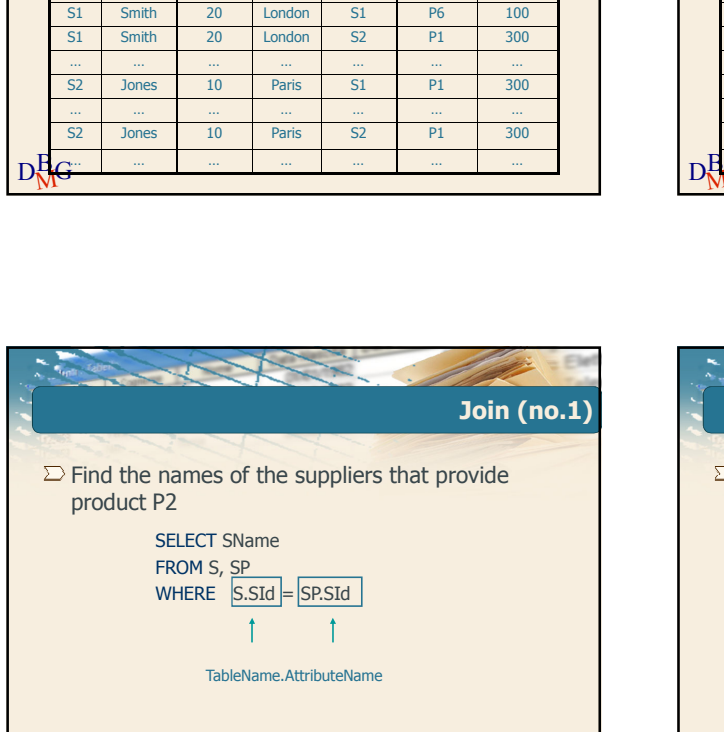

S.SId S.SName S.#Empl S.City SP.SId SP.PId SP.Qty S1 Smith 20 London S1 P1 300<br>S1 Smith 20 London S1 P2 200 S1 Smith 20 London S1 P2 200 S1 Smith 20 London S1 P3 S1 Smith 20 London S1 P4 200 S1 Smith 20 London S1 P5 100

**Cartesian product**

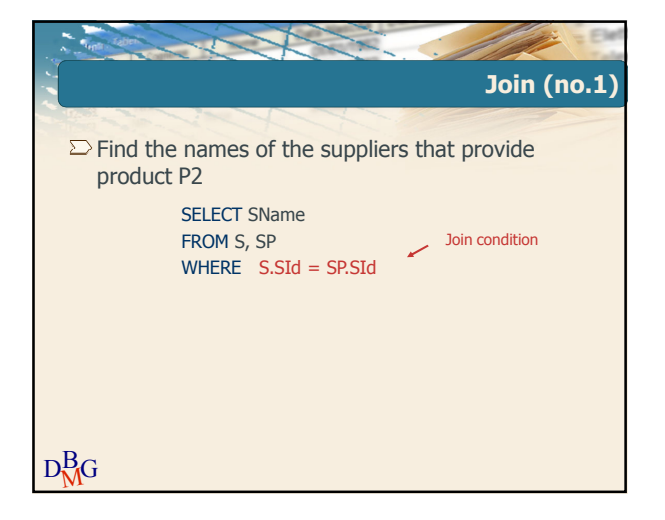

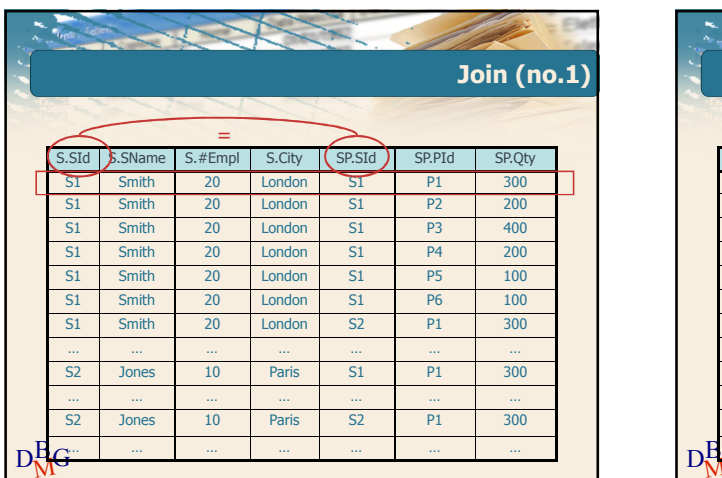

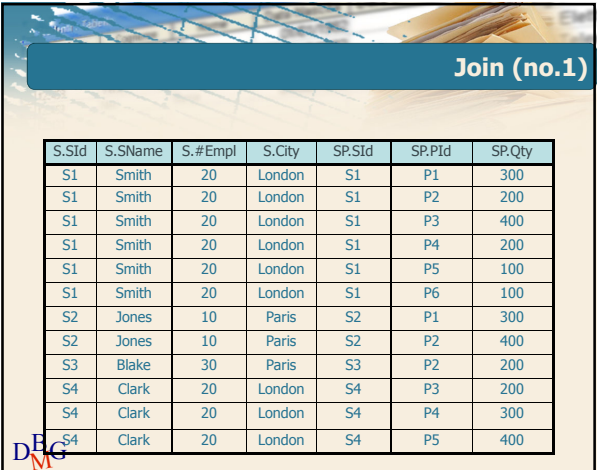

DB <sup>M</sup>G

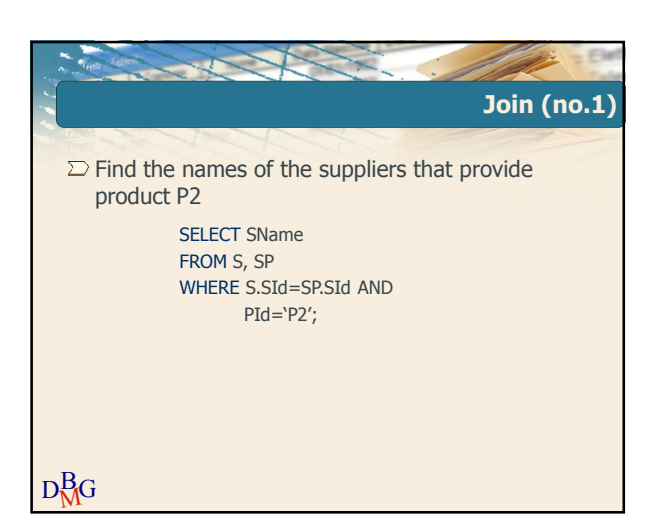

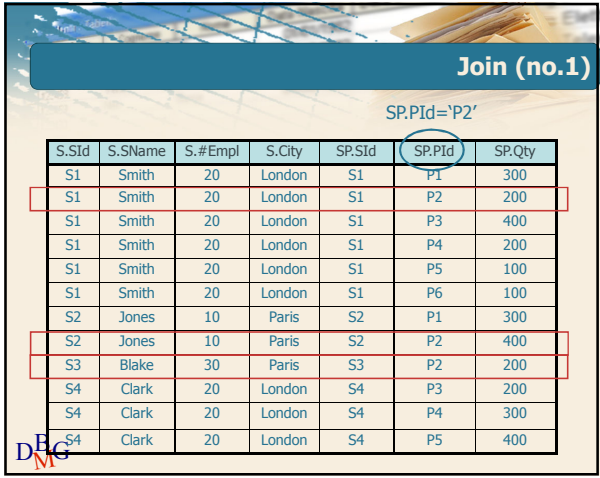

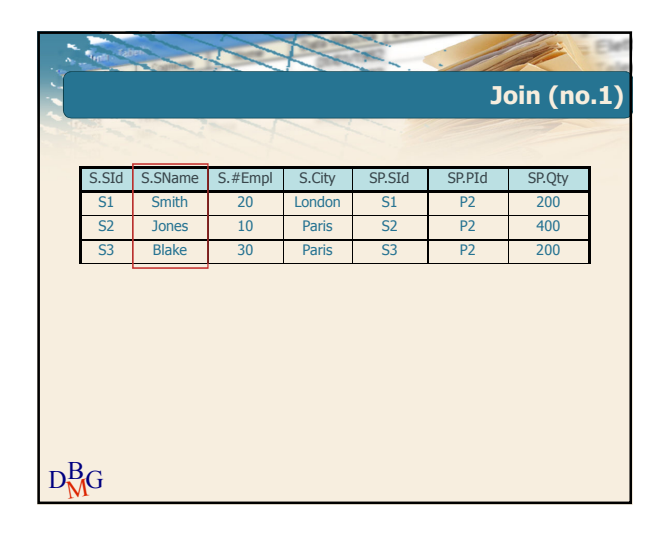

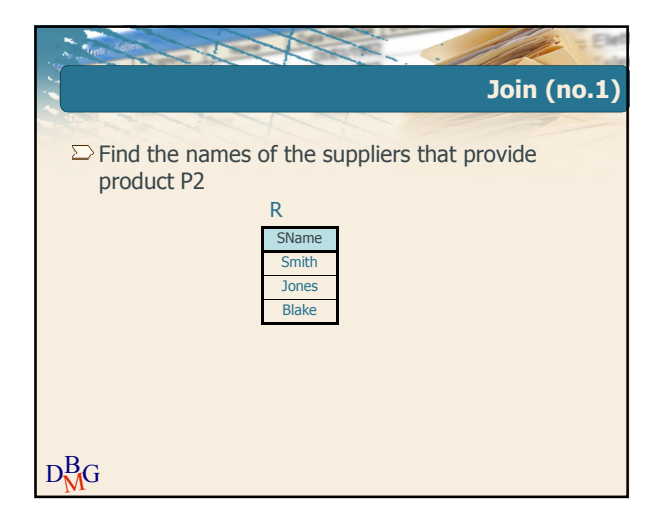

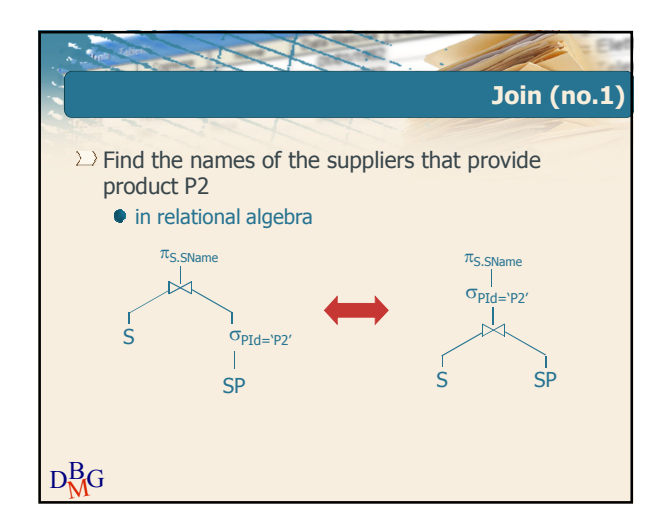

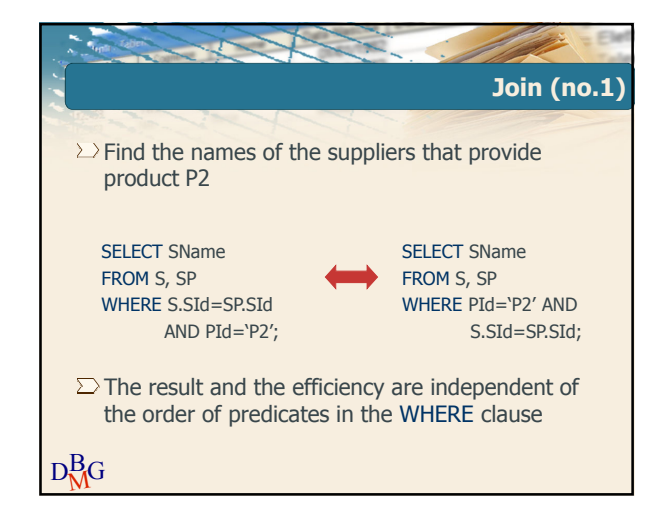

Elena Baralis and Tania Cerquitelli ©2013 Politecnico di Torino 10

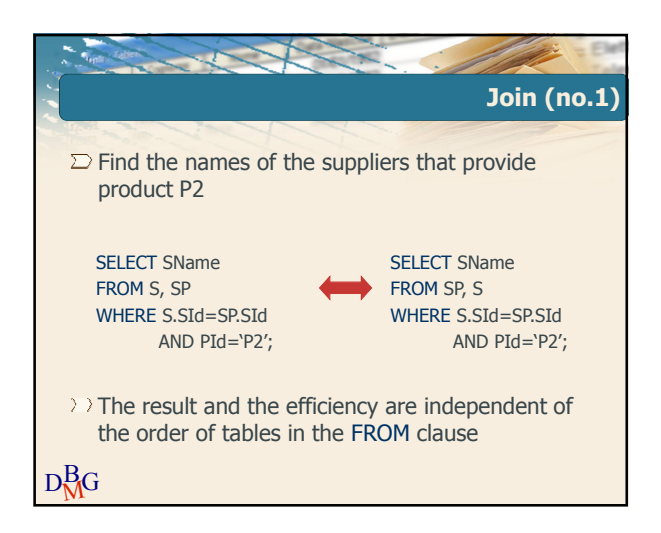

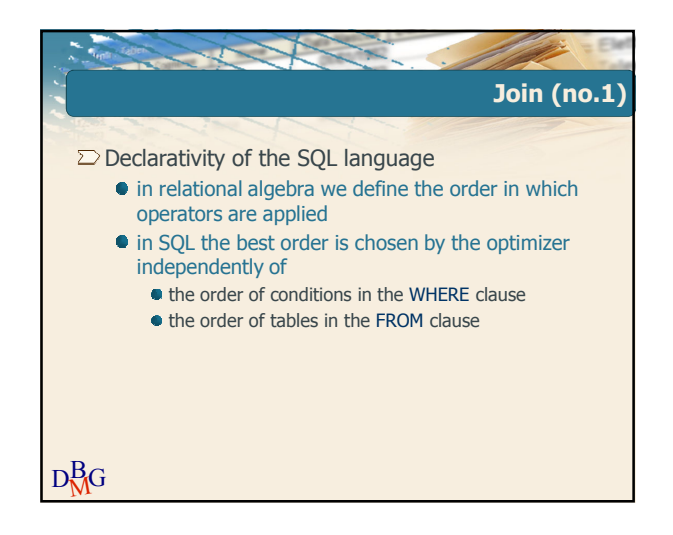

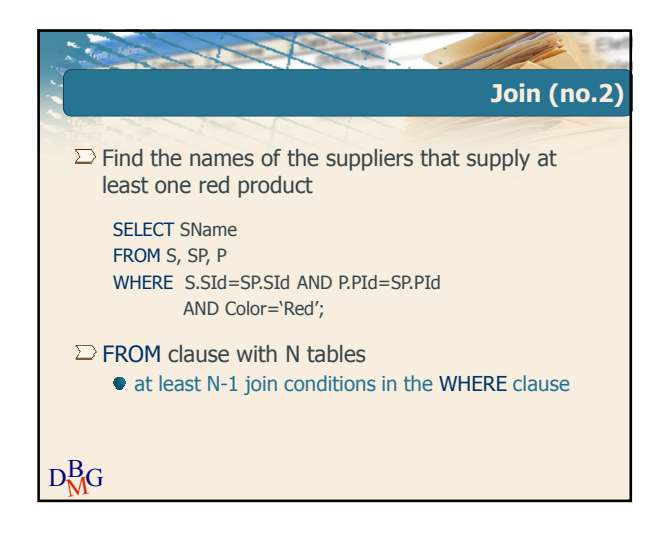

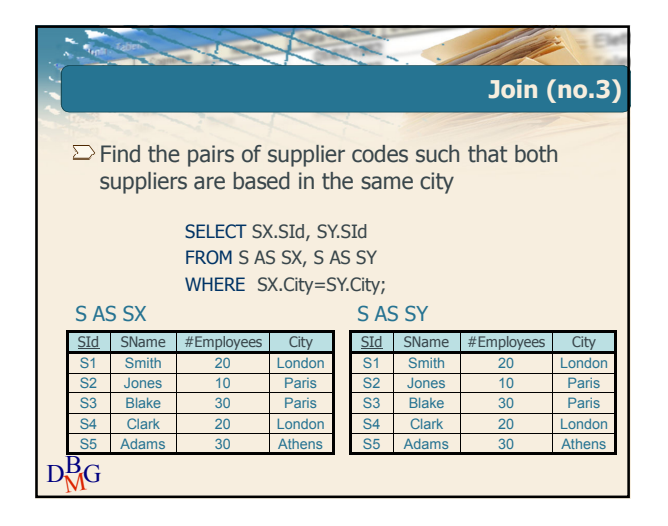

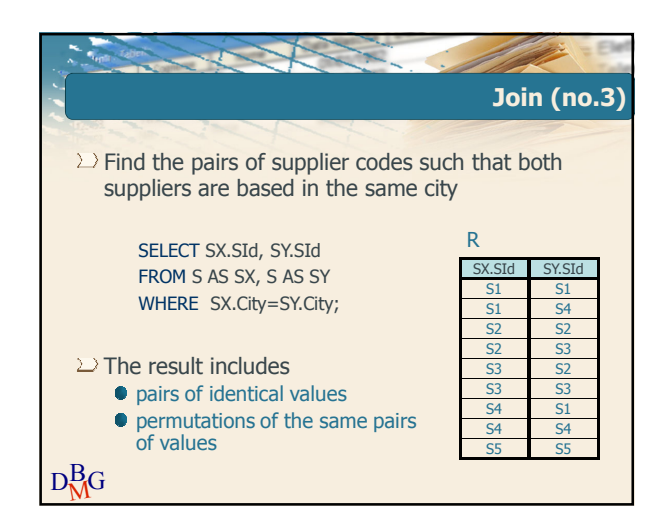

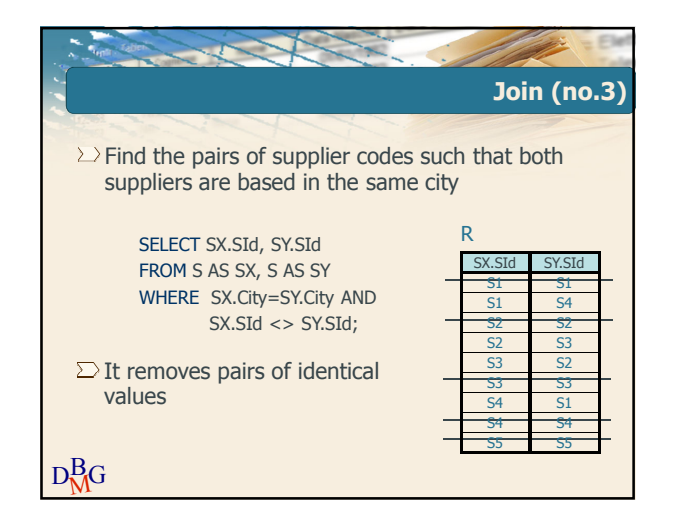

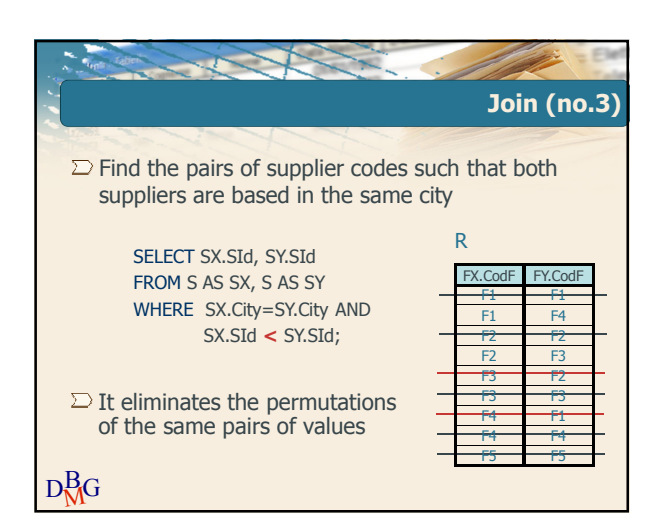

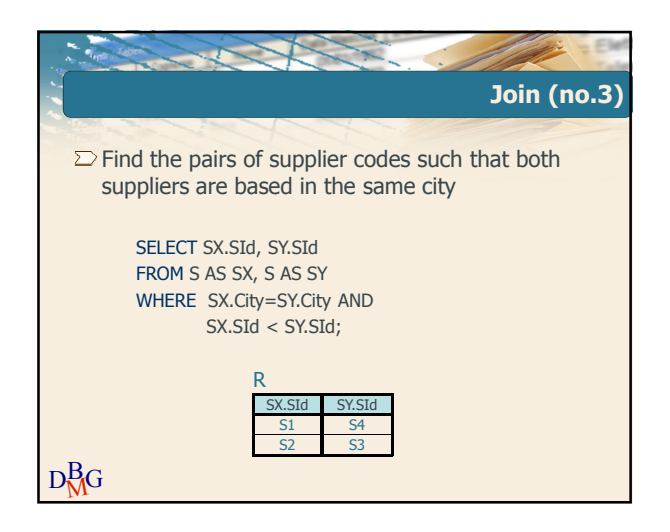

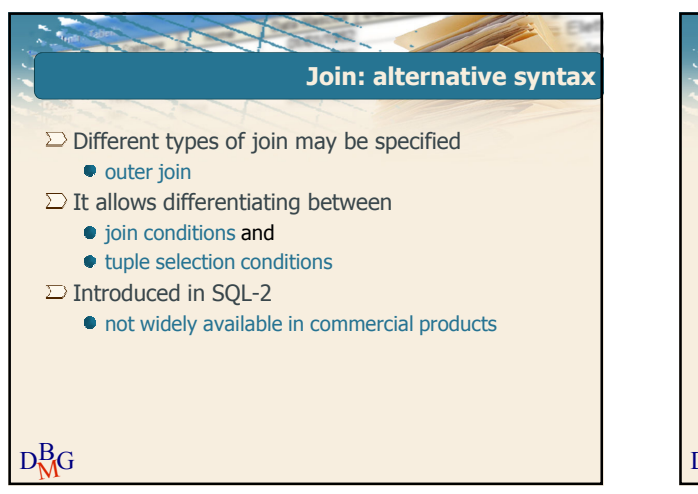

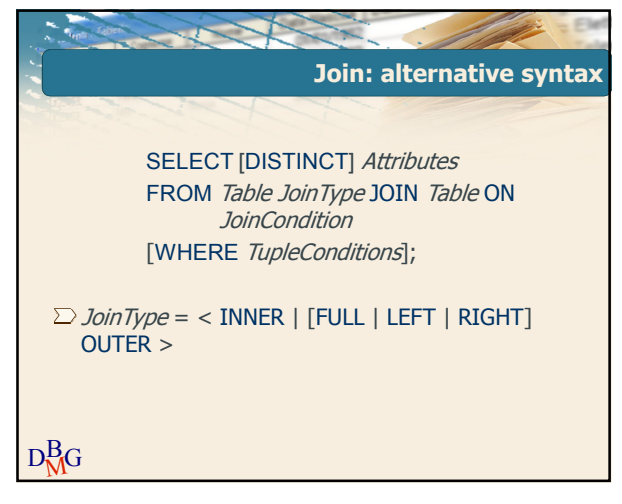

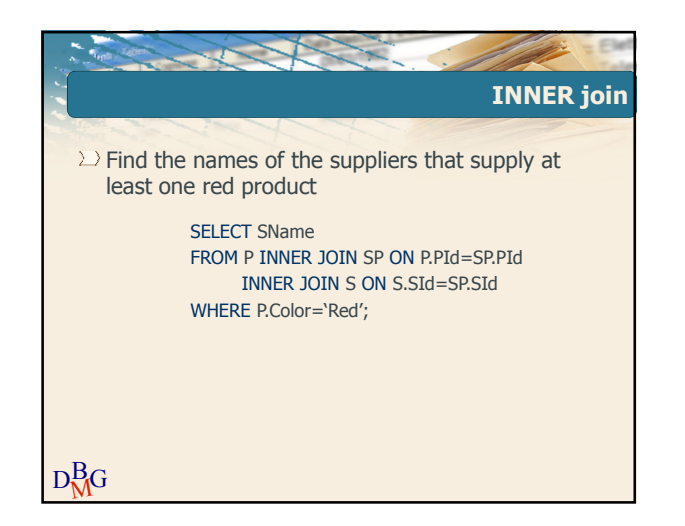

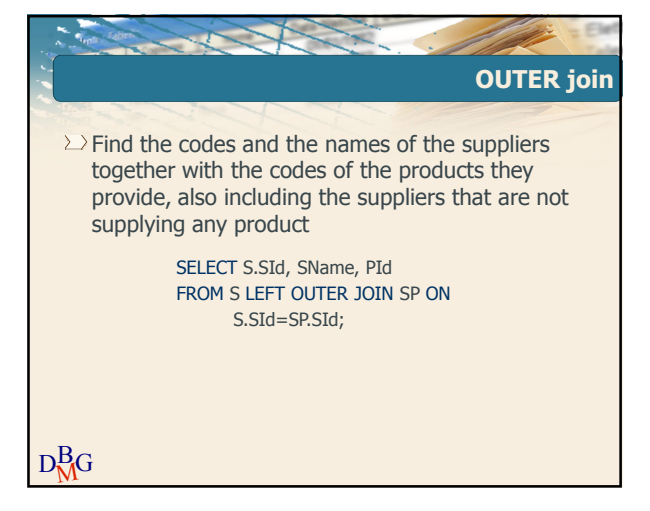

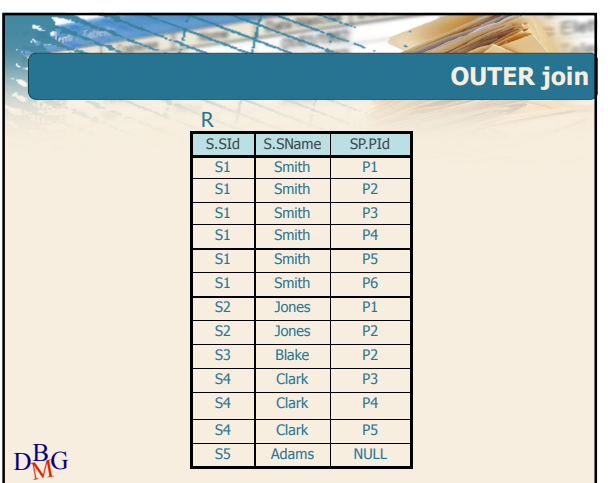

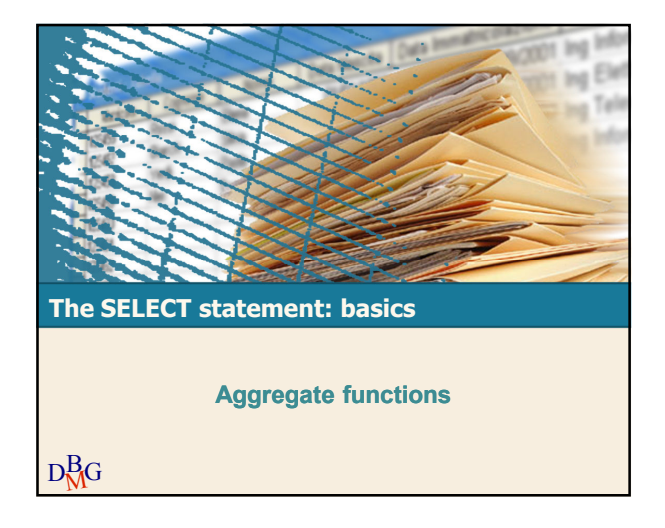

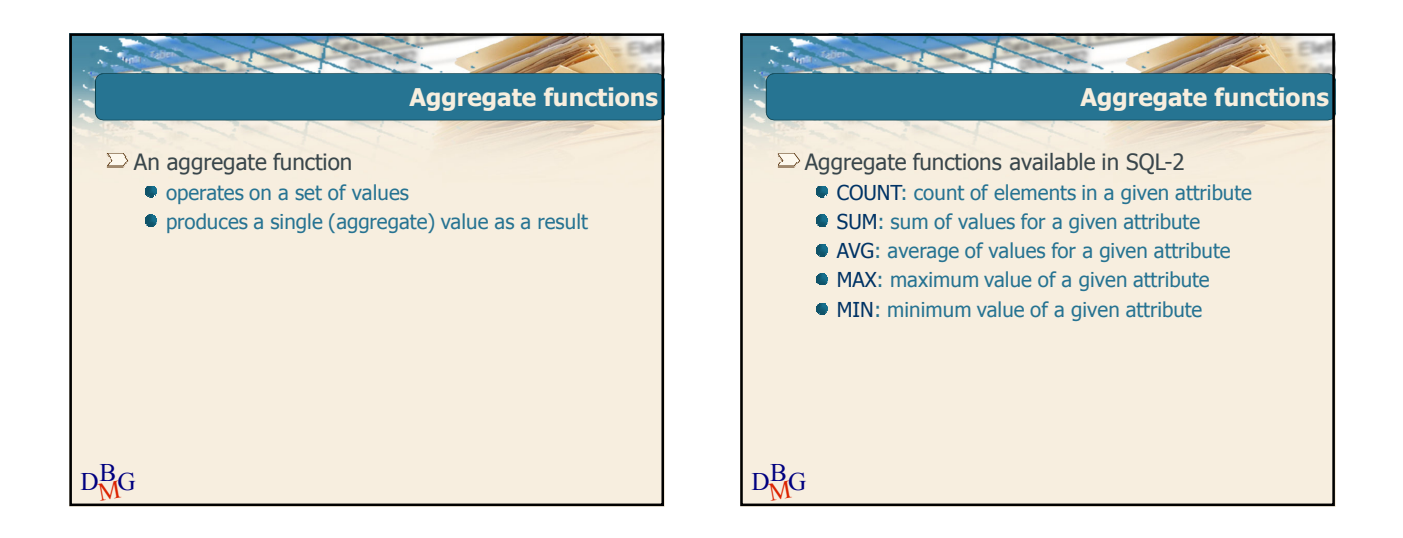

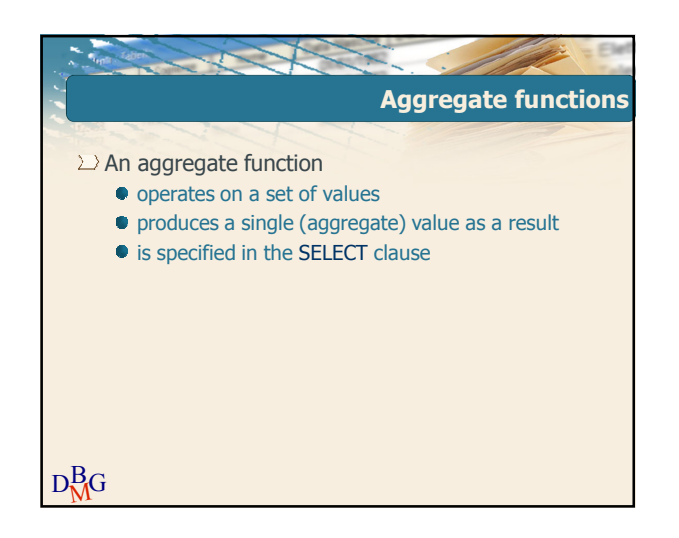

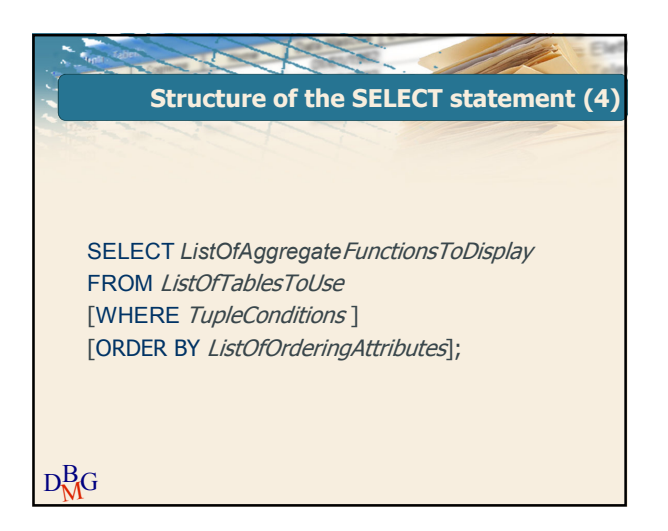

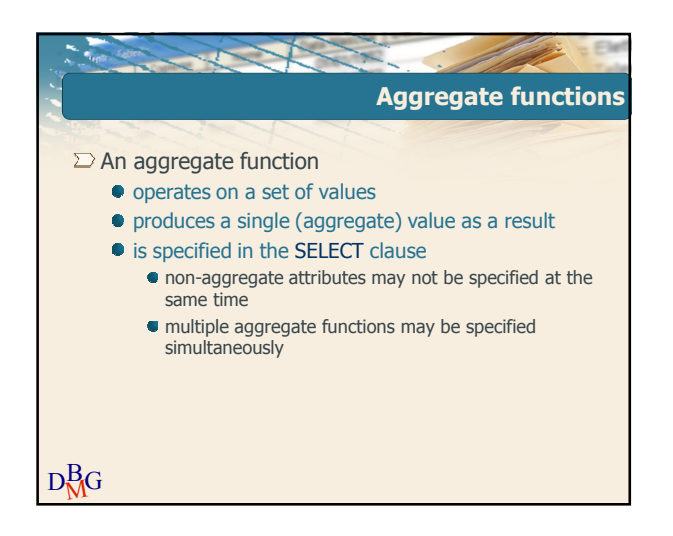

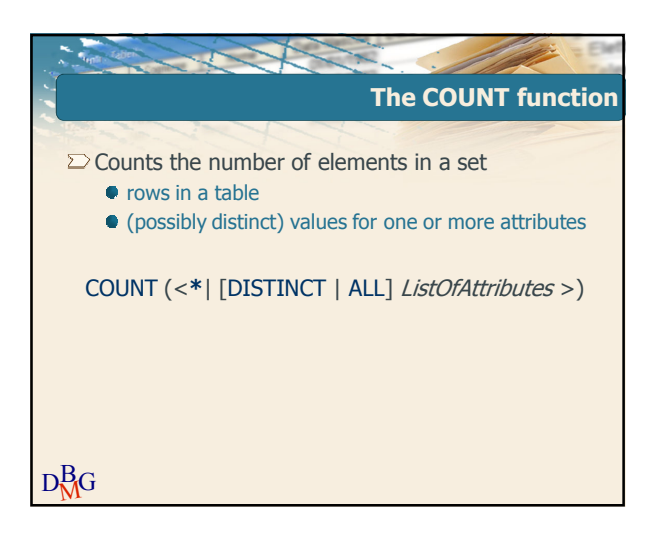

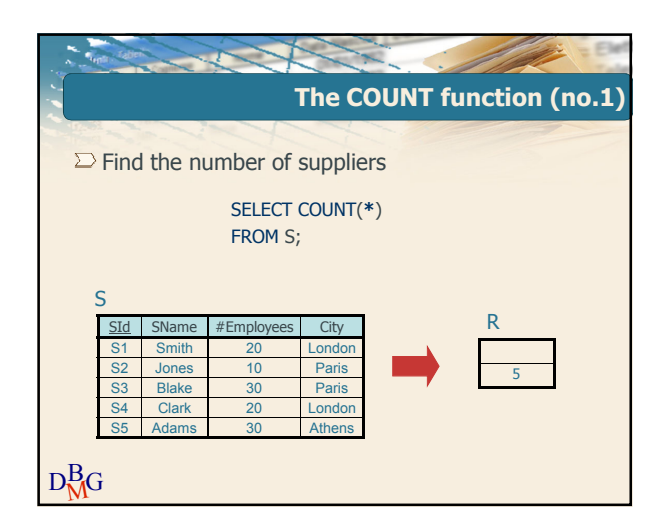

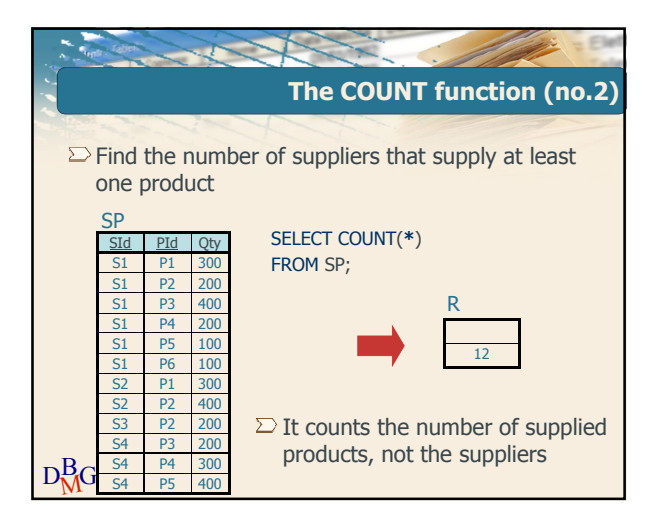

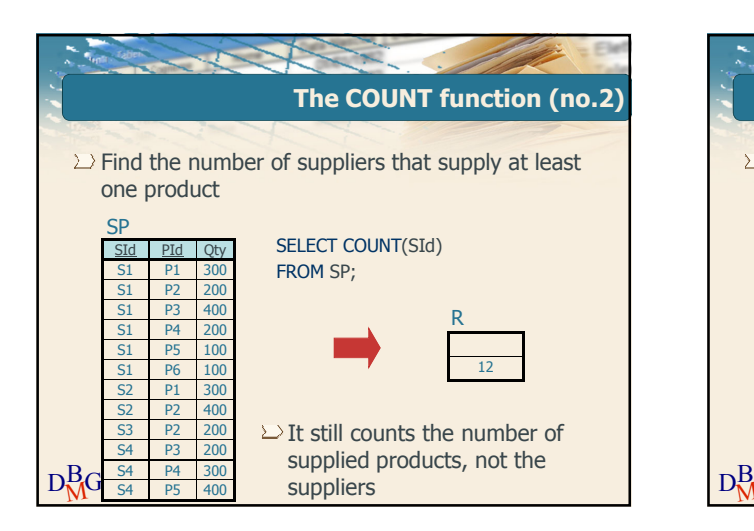

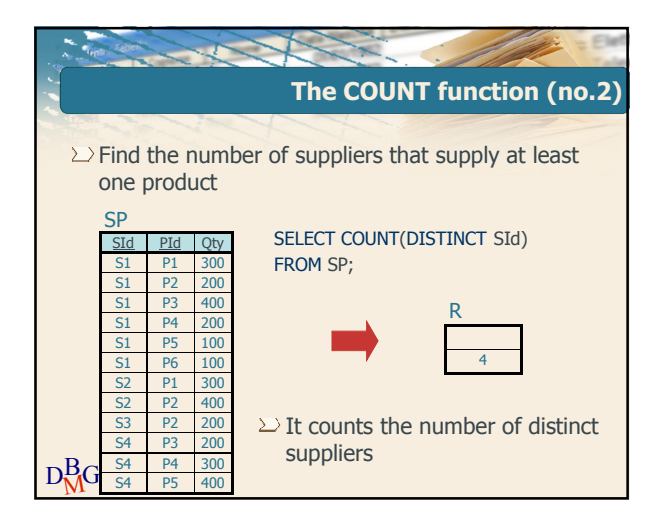

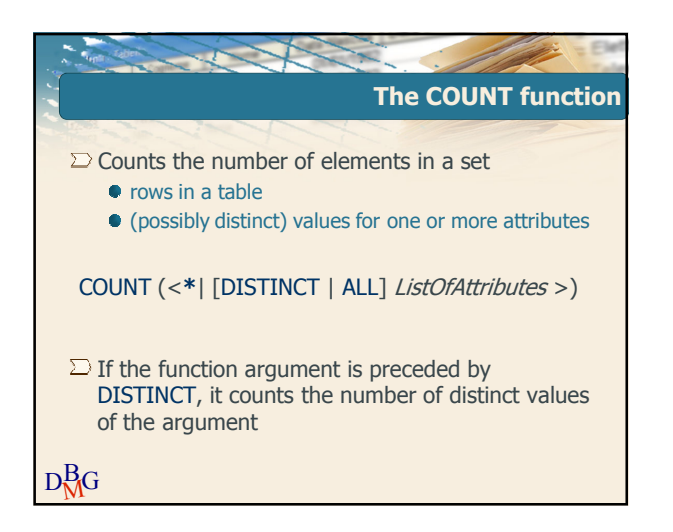

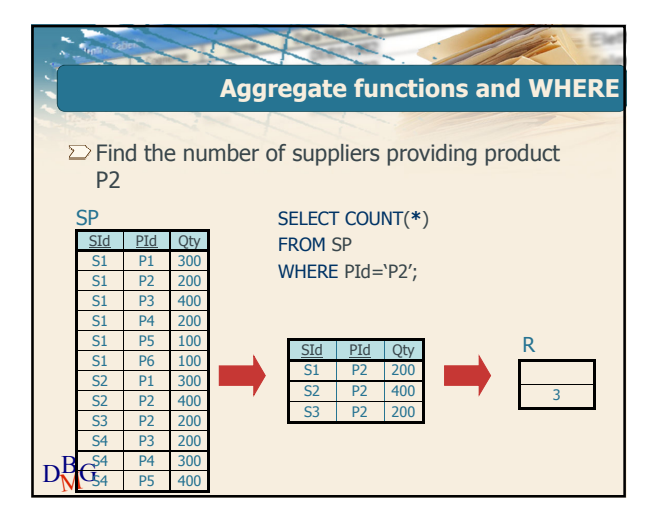

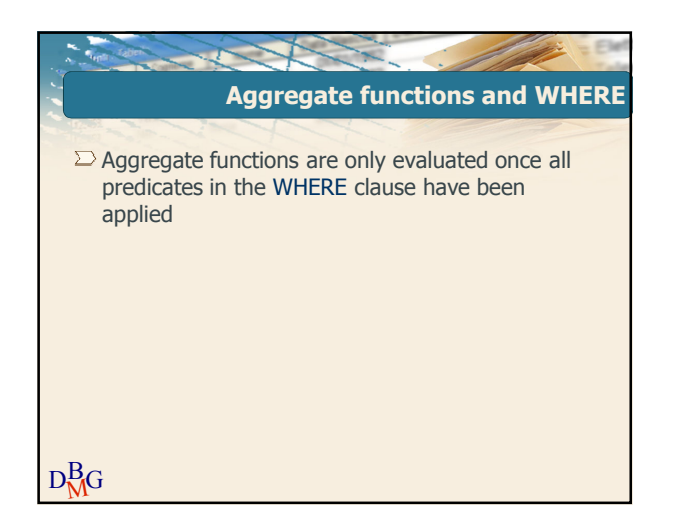

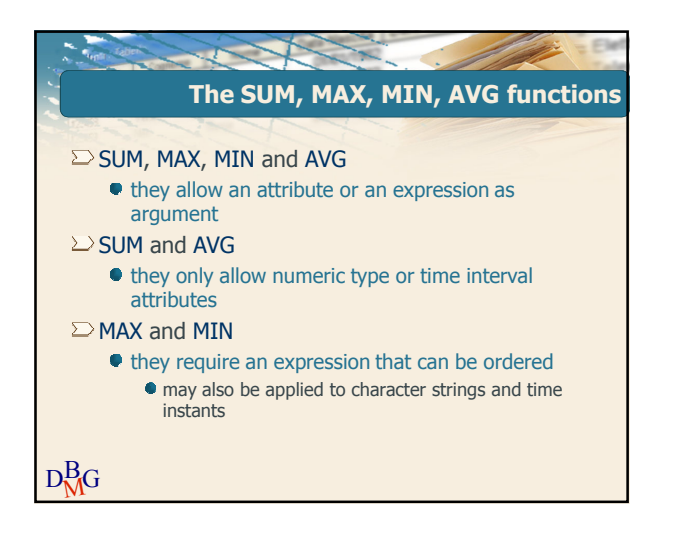

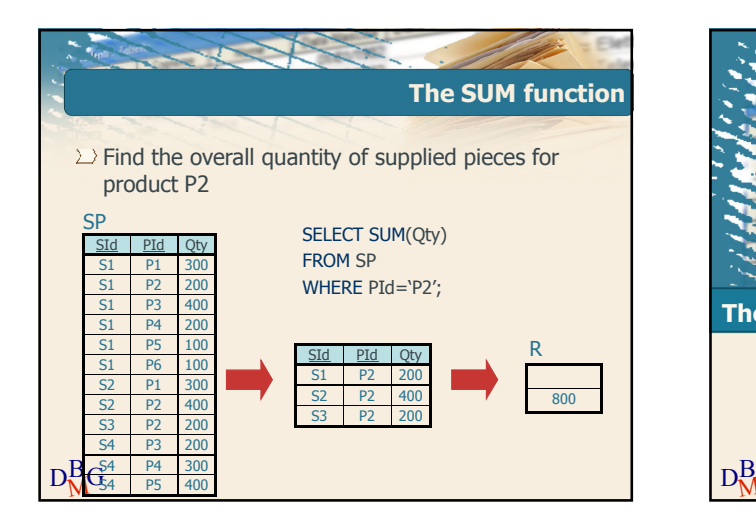

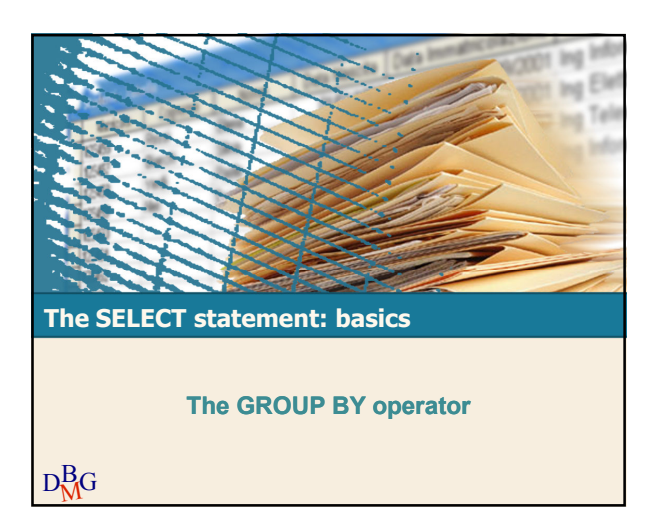

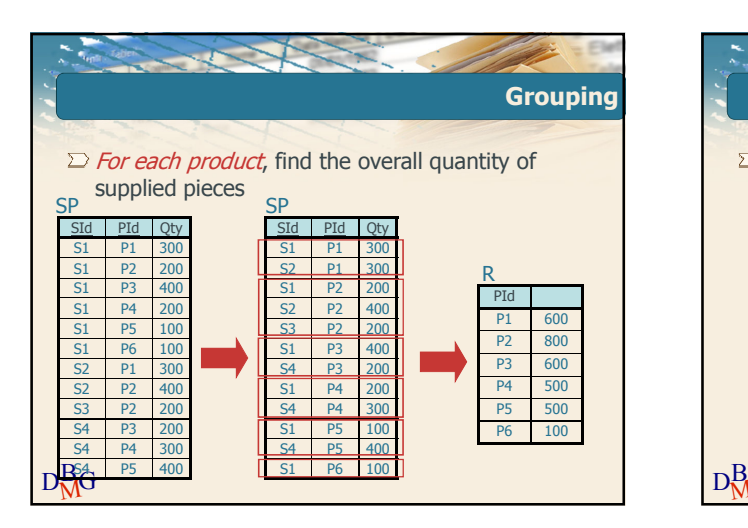

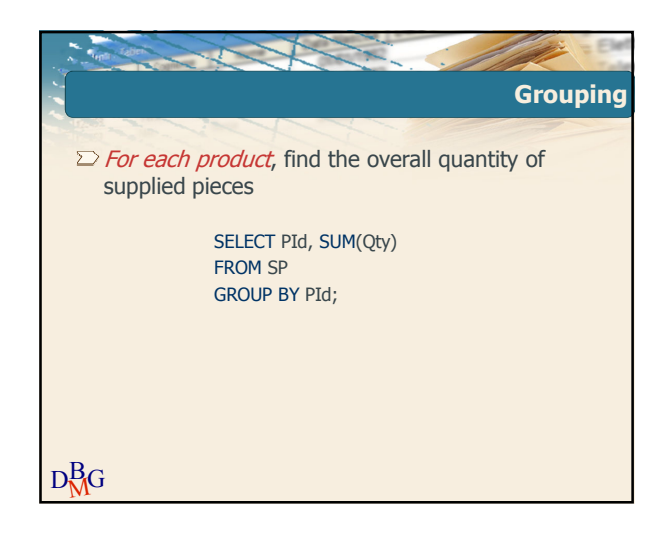

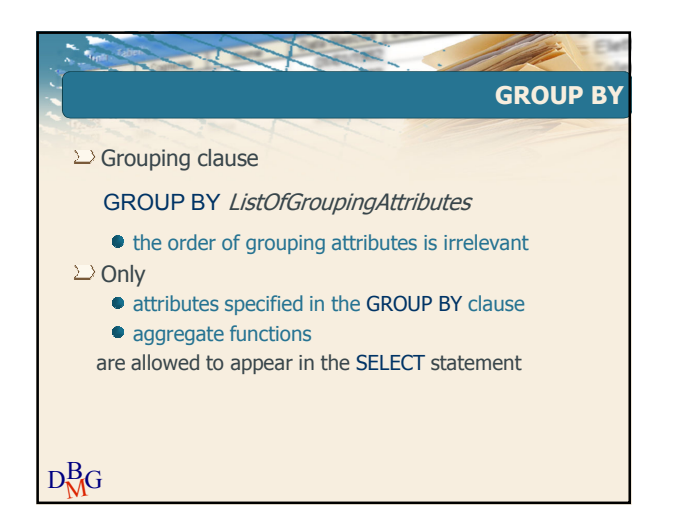

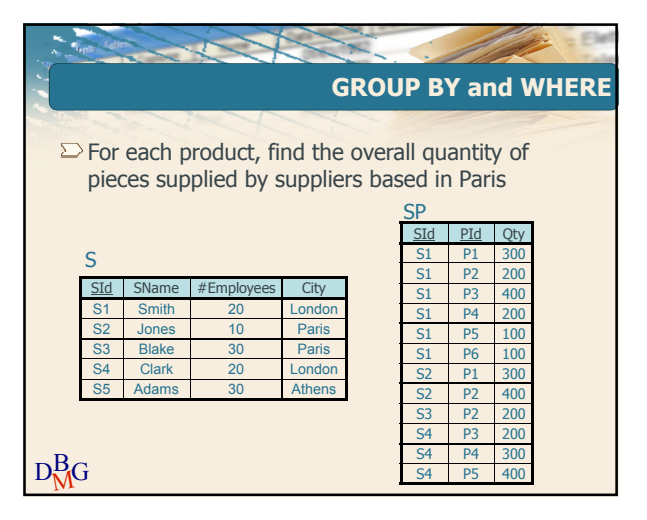

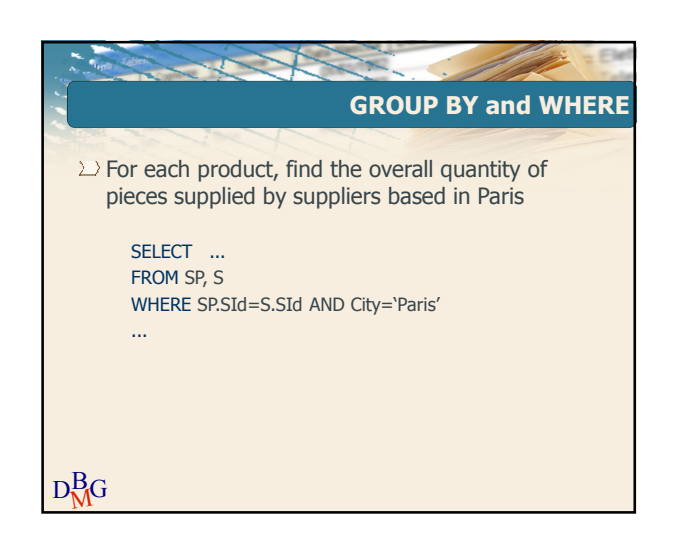

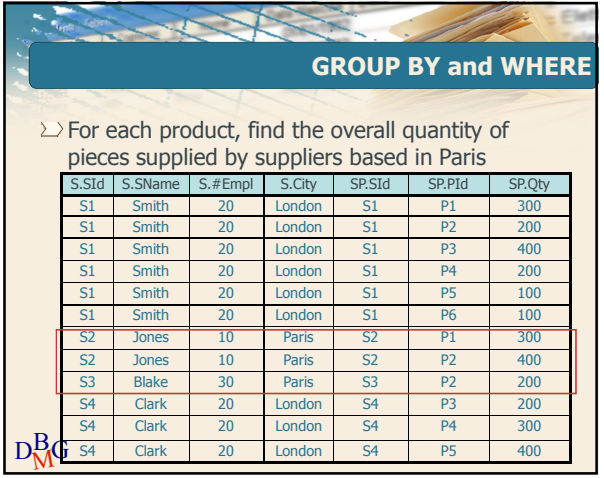

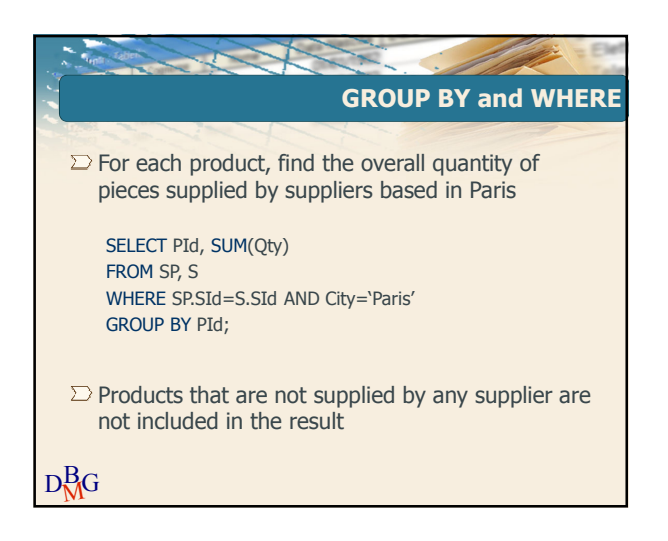

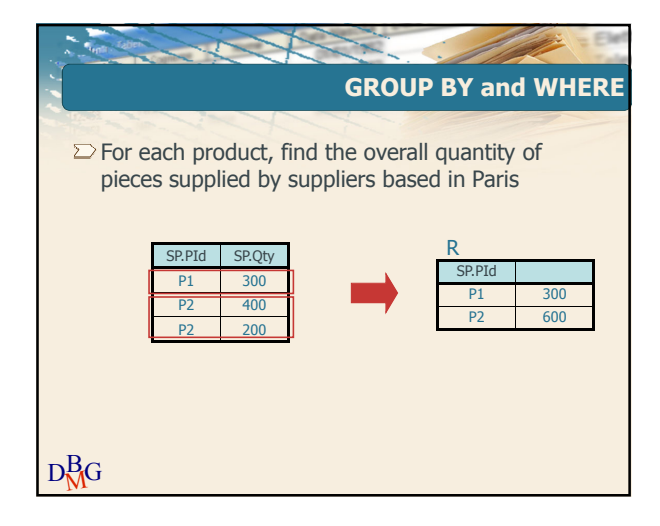

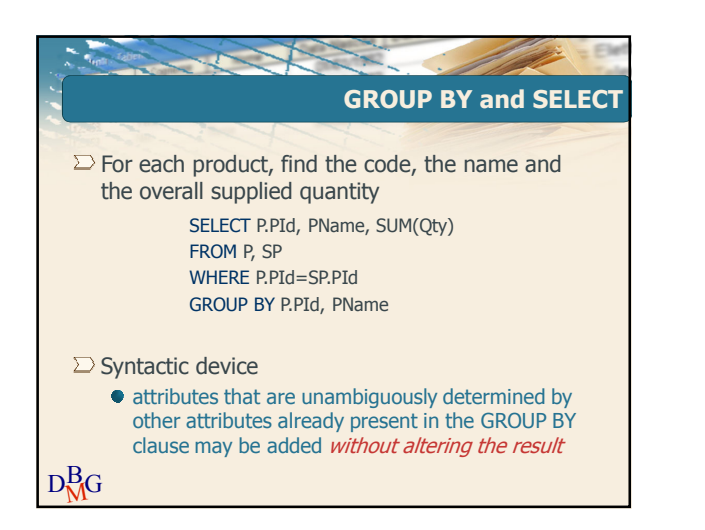

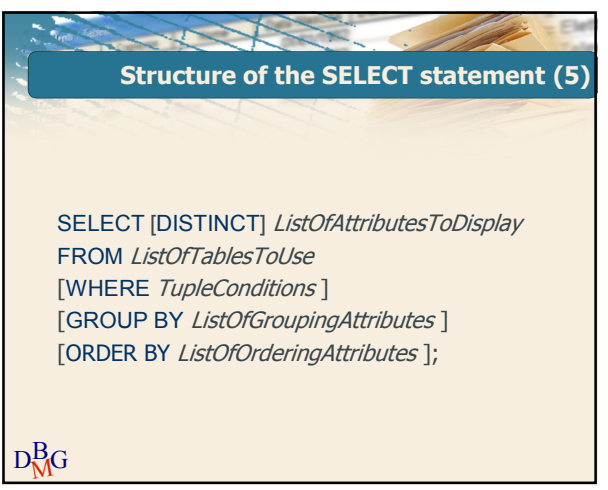

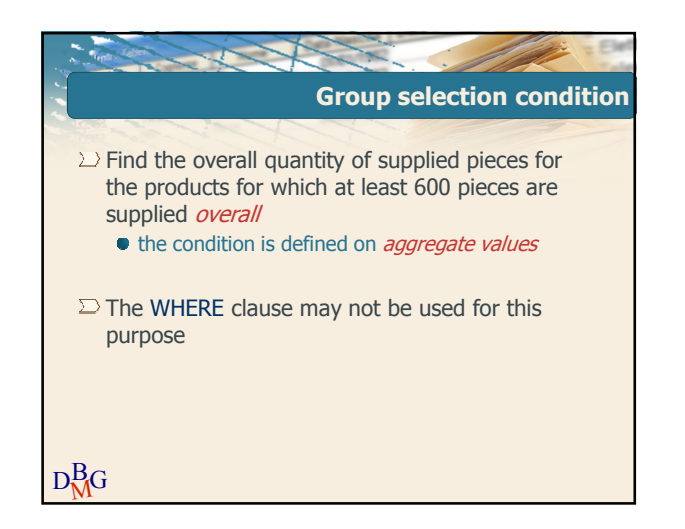

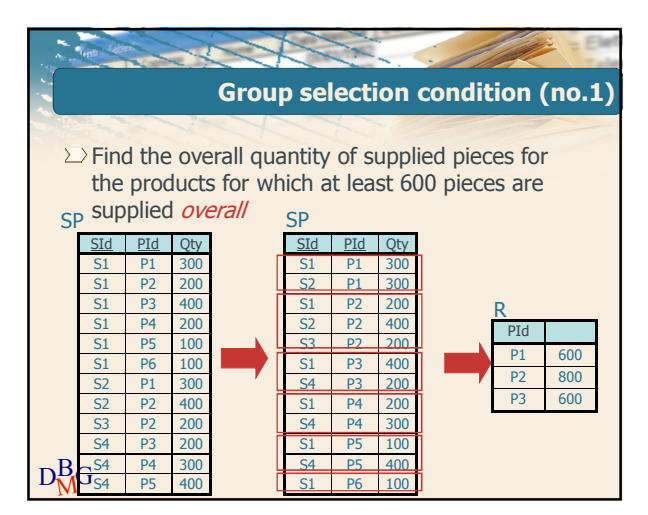

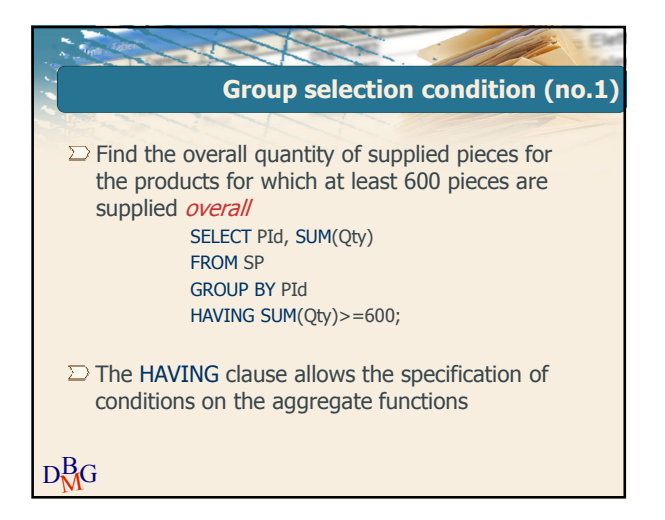

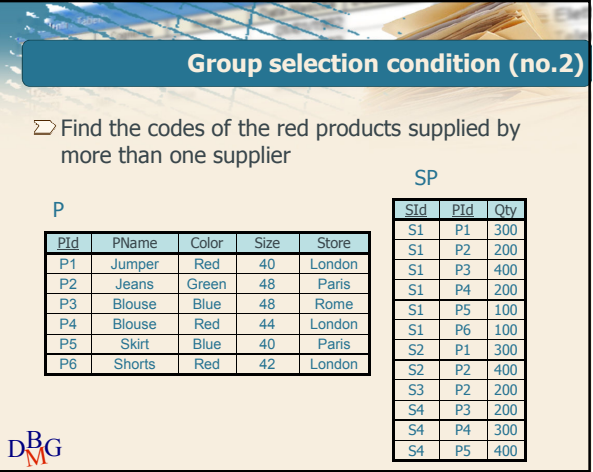

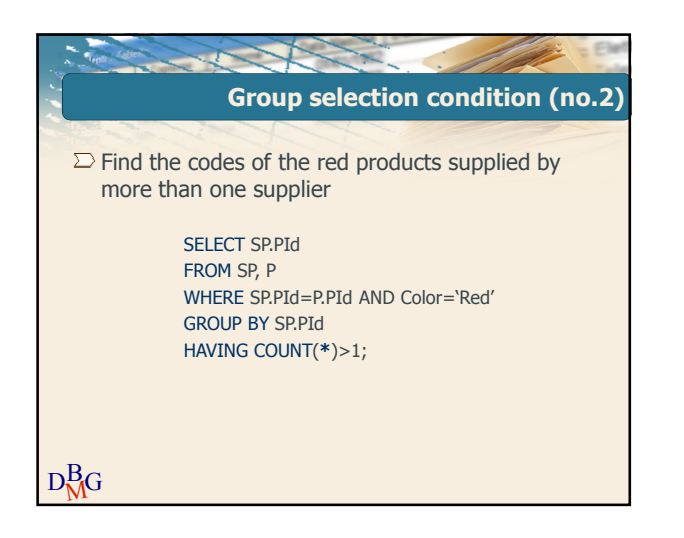

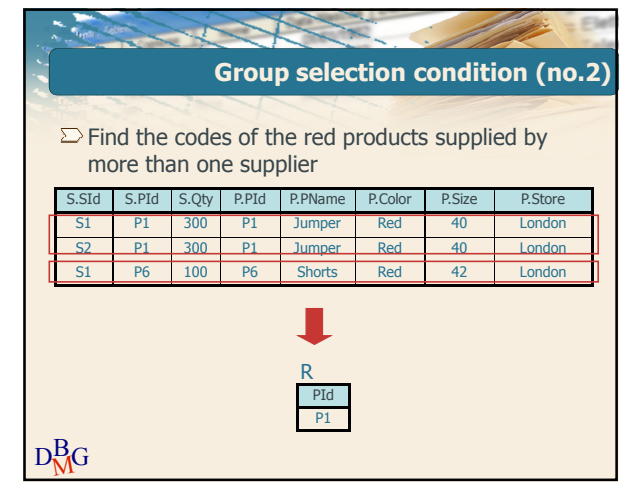

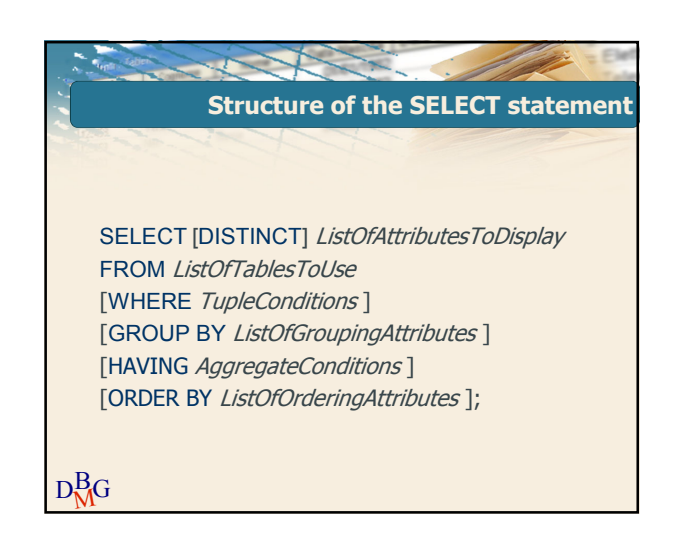